Navigating the Mysteries, Myths and The Workers Compensation Reserve Cycle: Misperceptions

Jessica Leong, FCAS, FIAA, MAAA

Lead Casualty Specialty Actuary

www.guycarp.com

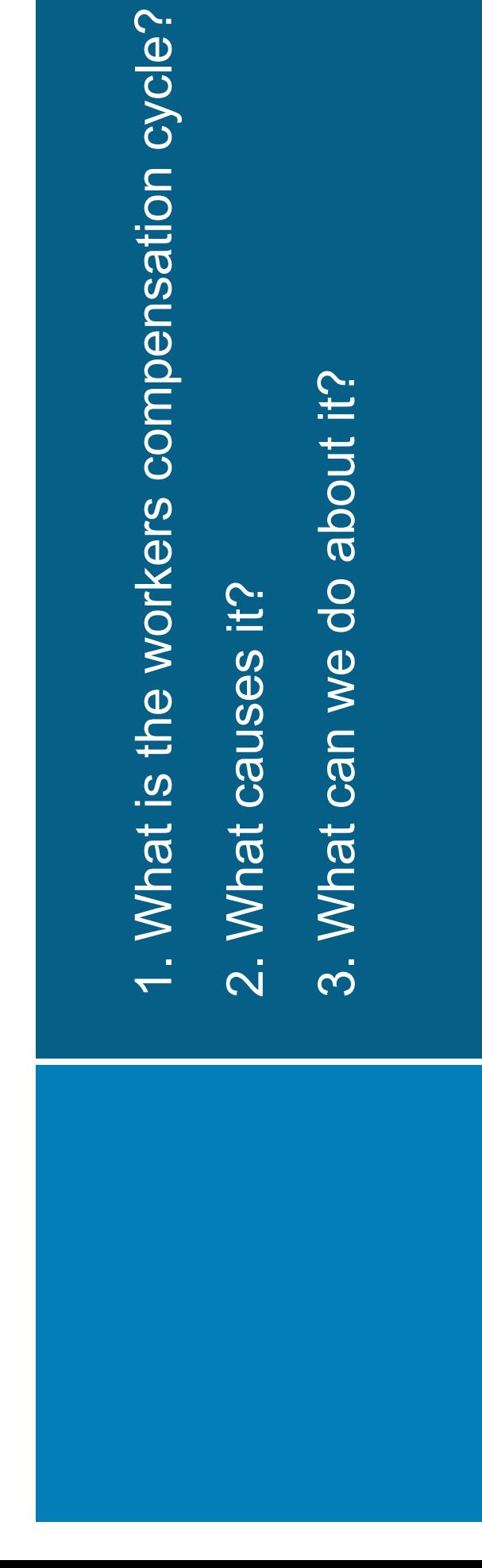

www.guycarp.com

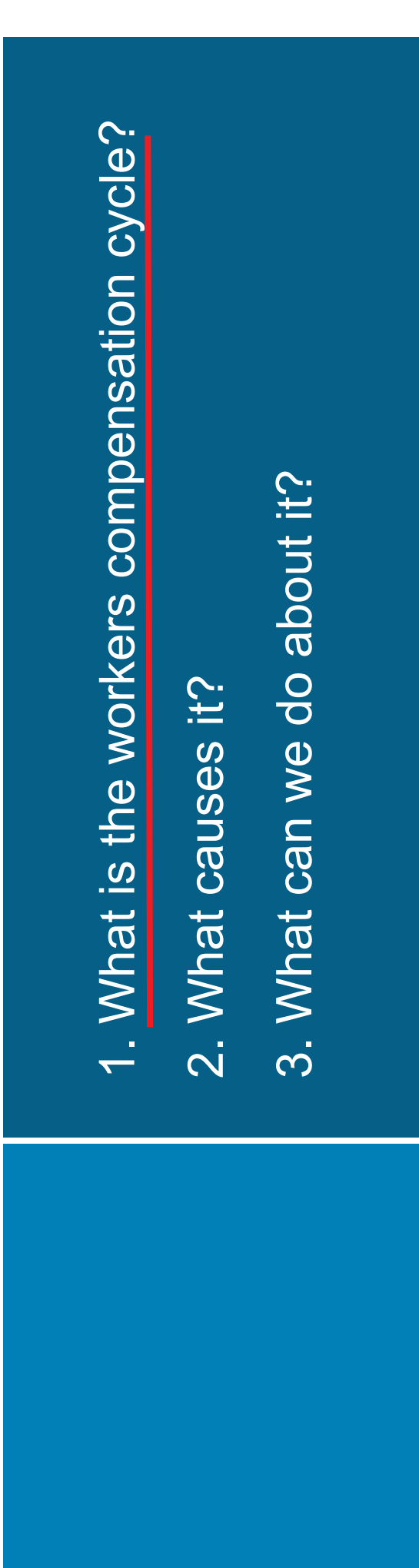

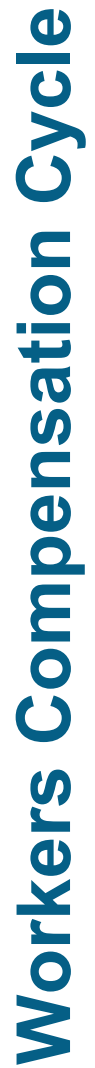

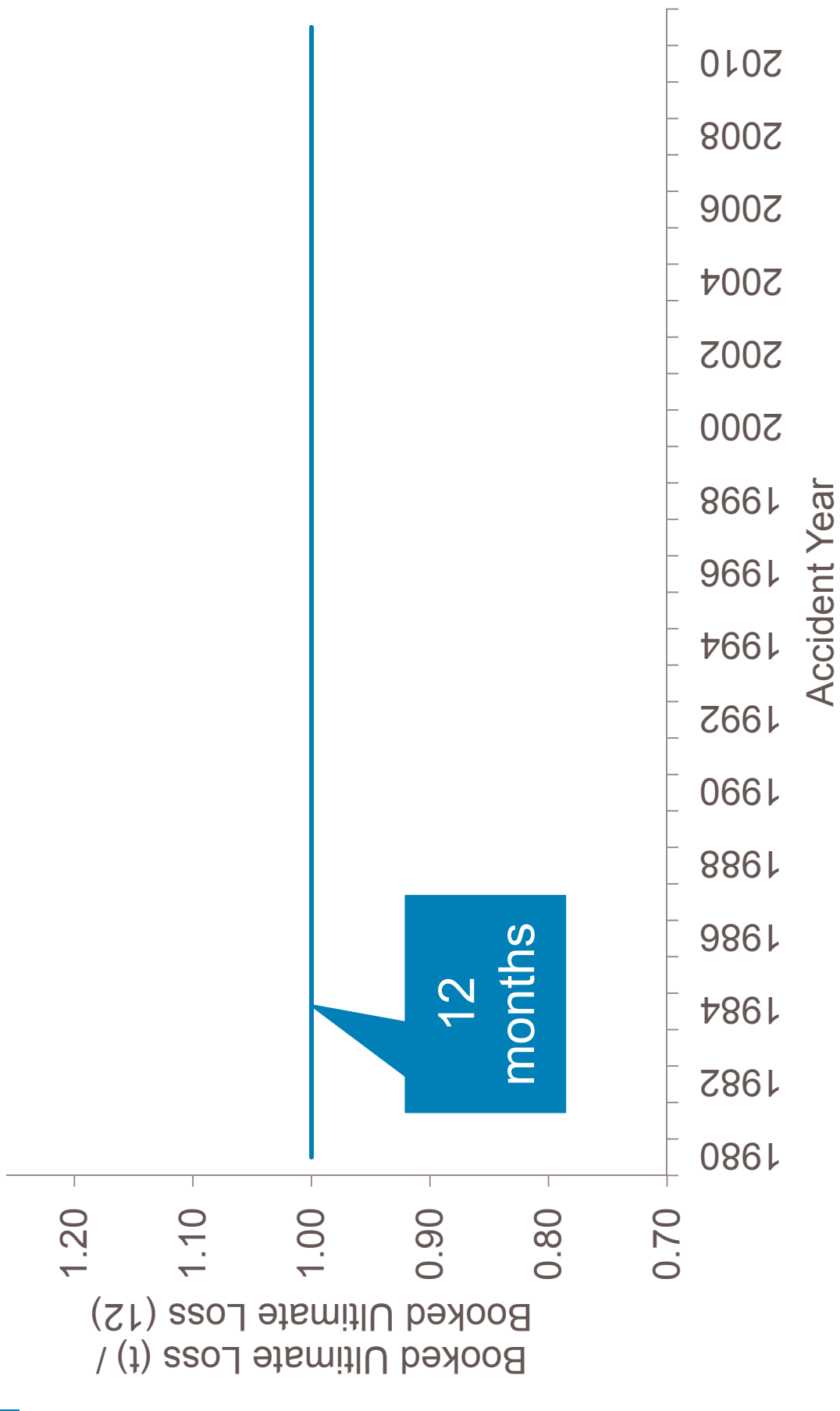

Data to 12/2009 is from cleaned Schedule P database from Risk Lighthouse, and updated for 12/2010 & 12/2011 financials using SNL and subject to change.

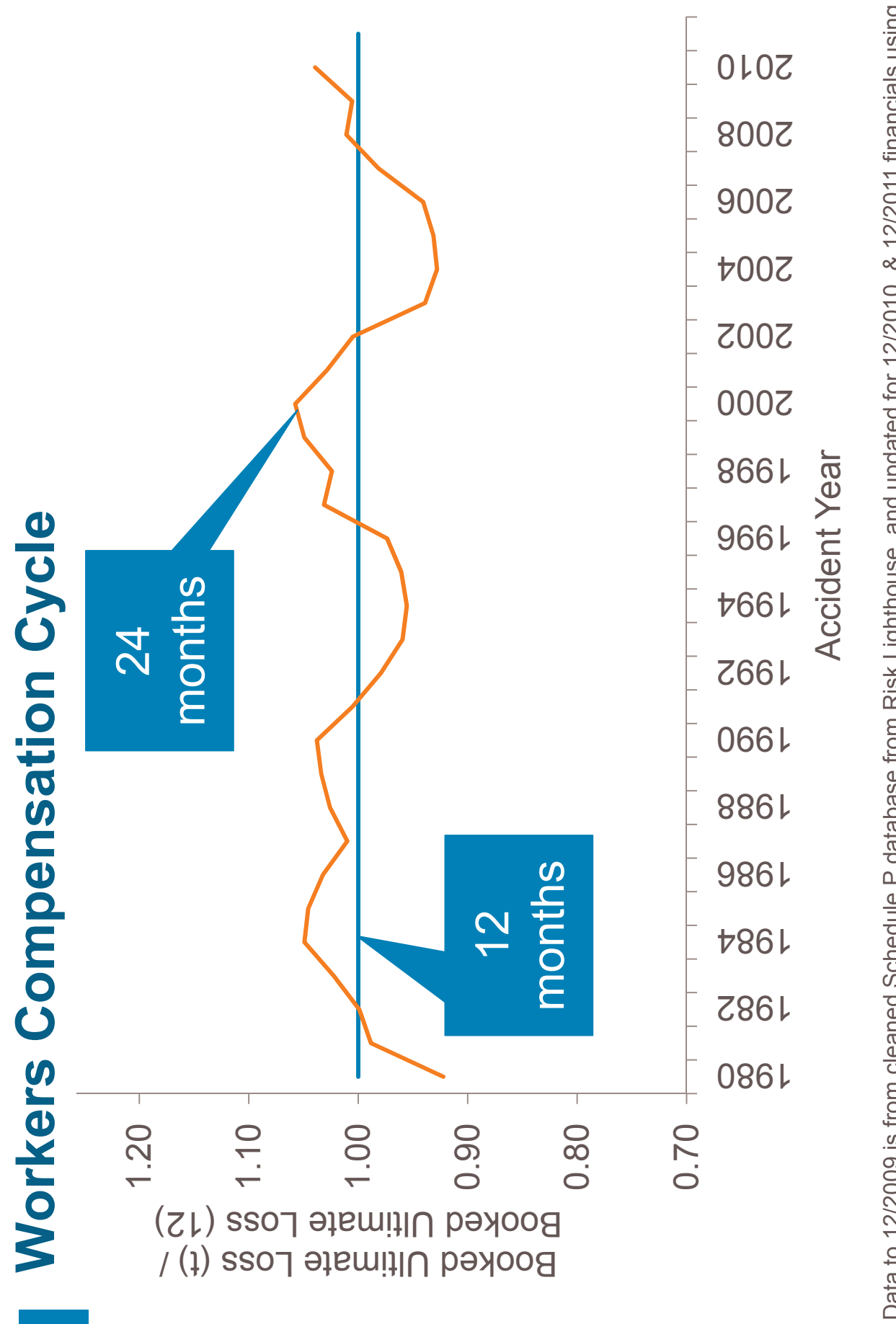

Data to 12/2009 is from cleaned Schedule P database from Risk Lighthouse, and updated for 12/2010 & 12/2011 financials using SNL and subject to change.

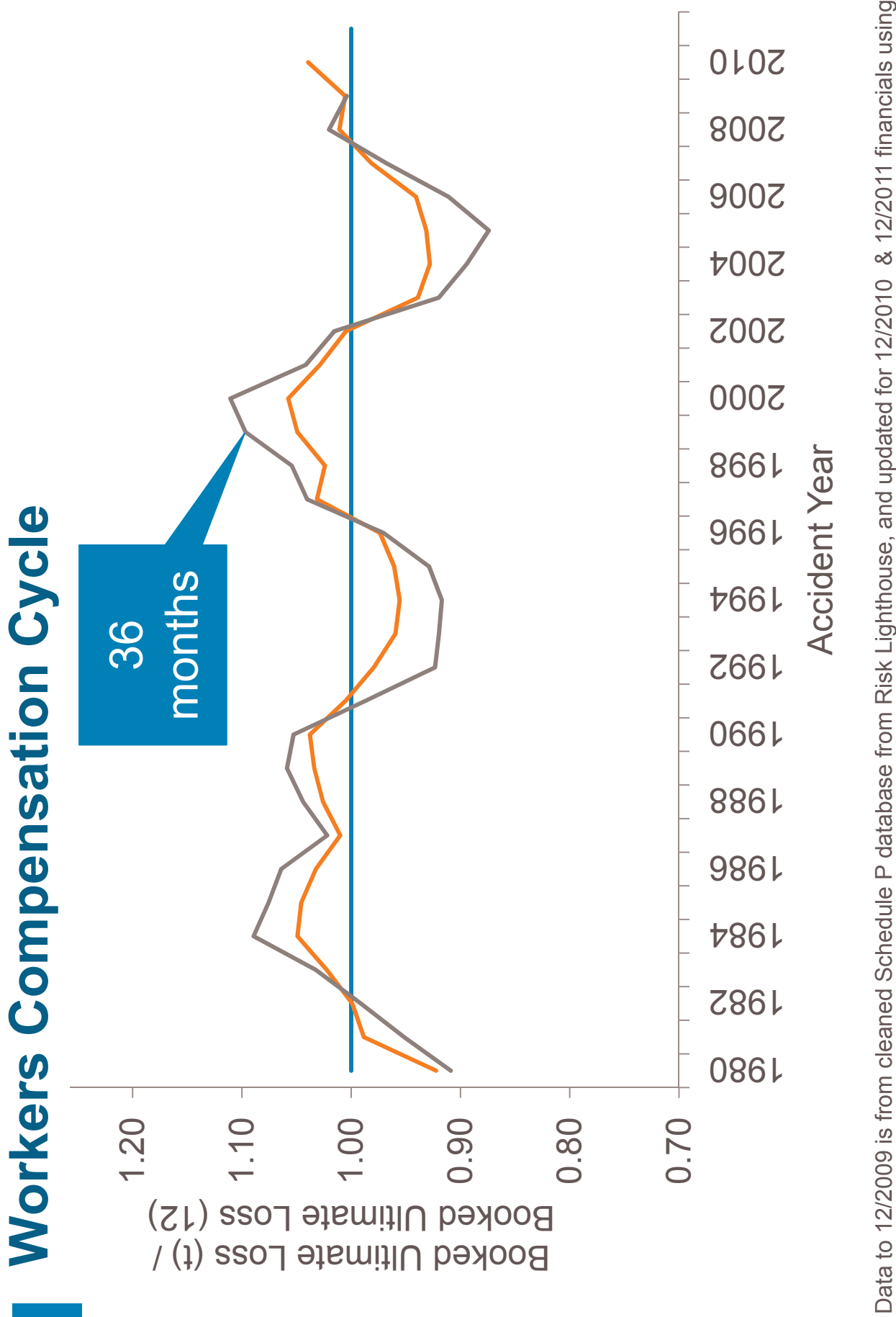

Data to 12/2009 is from cleaned Schedule P database from Risk Lighthouse, and updated for 12/2010 & 12/2011 financials using SNL and subject to change.

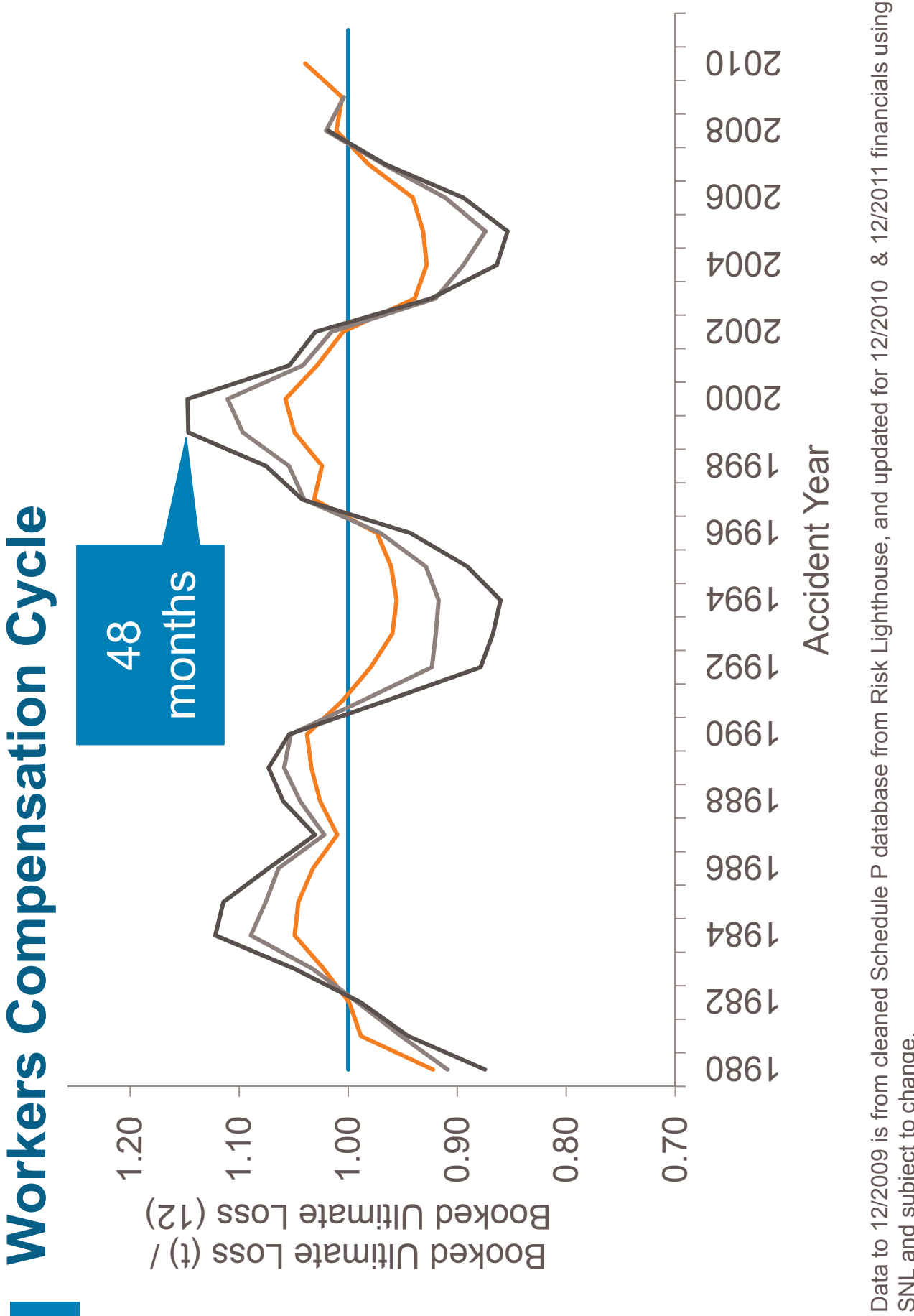

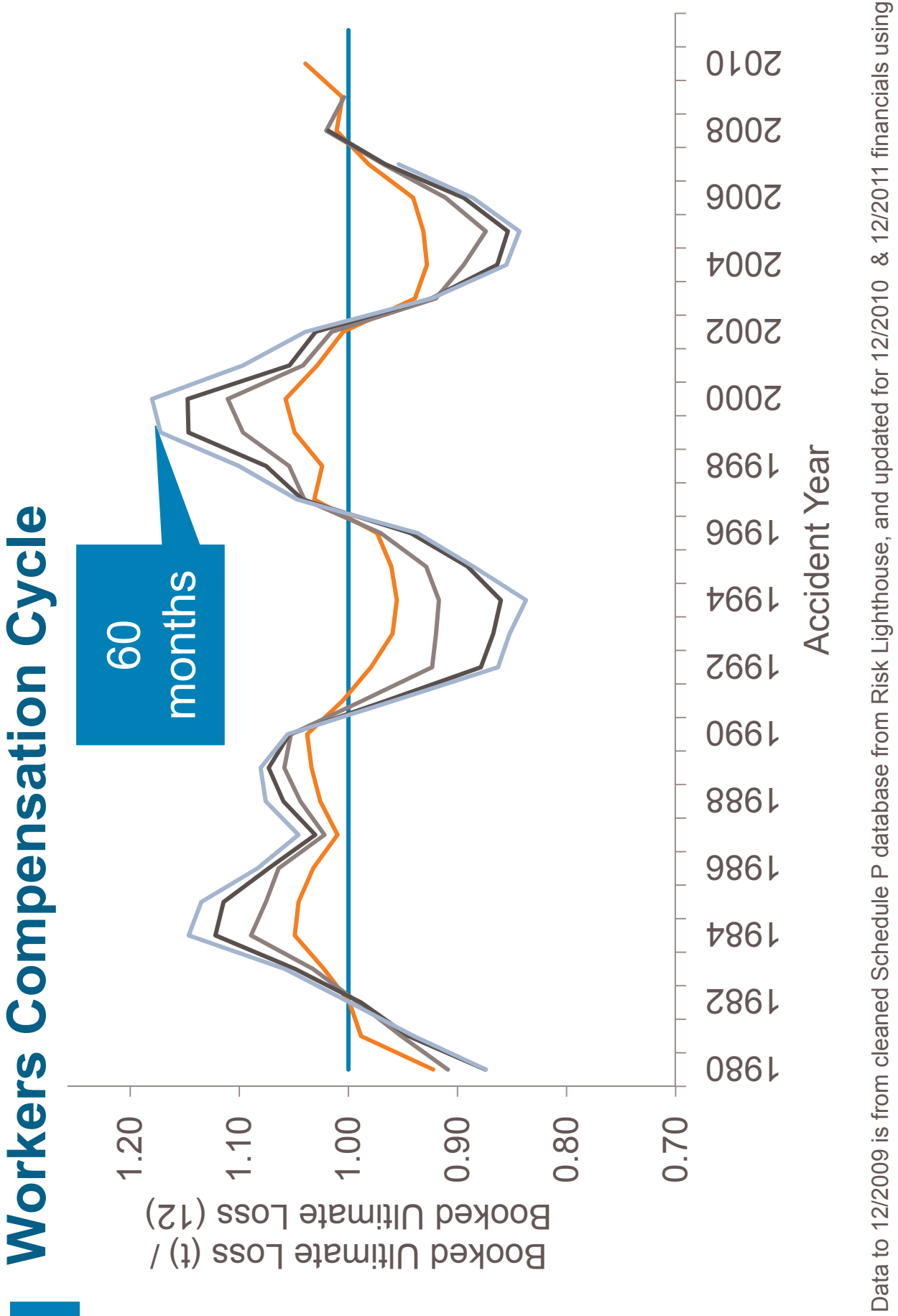

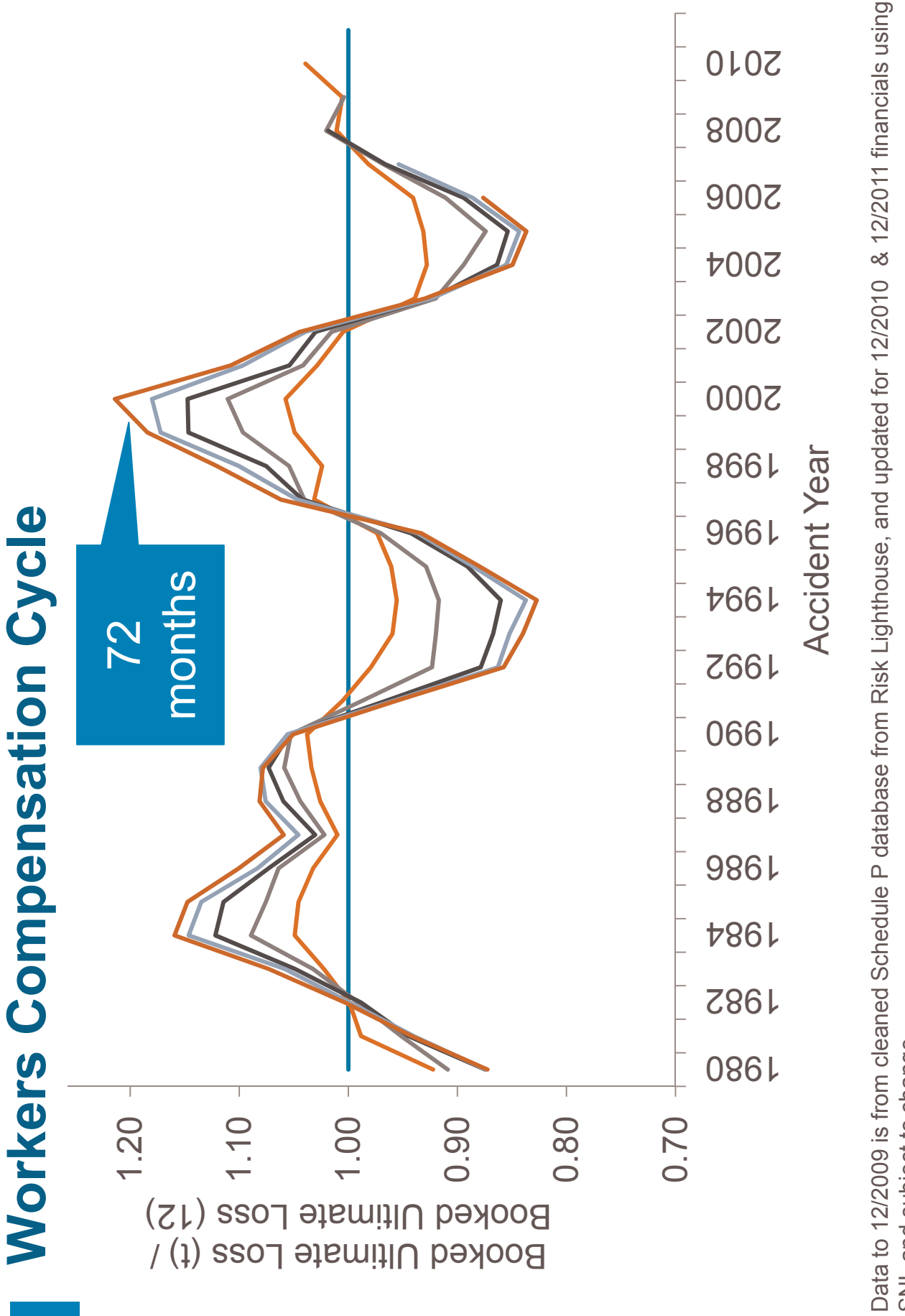

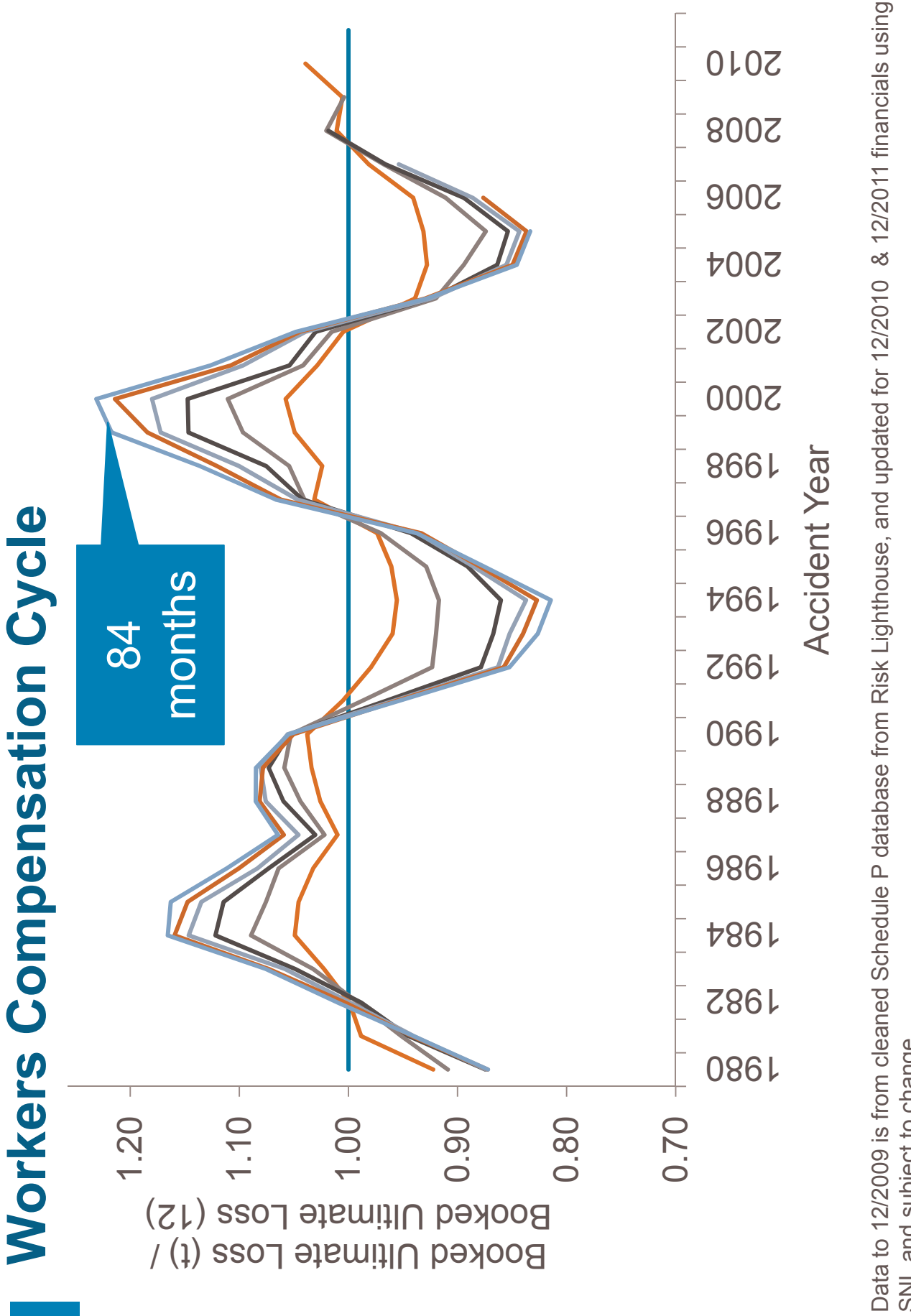

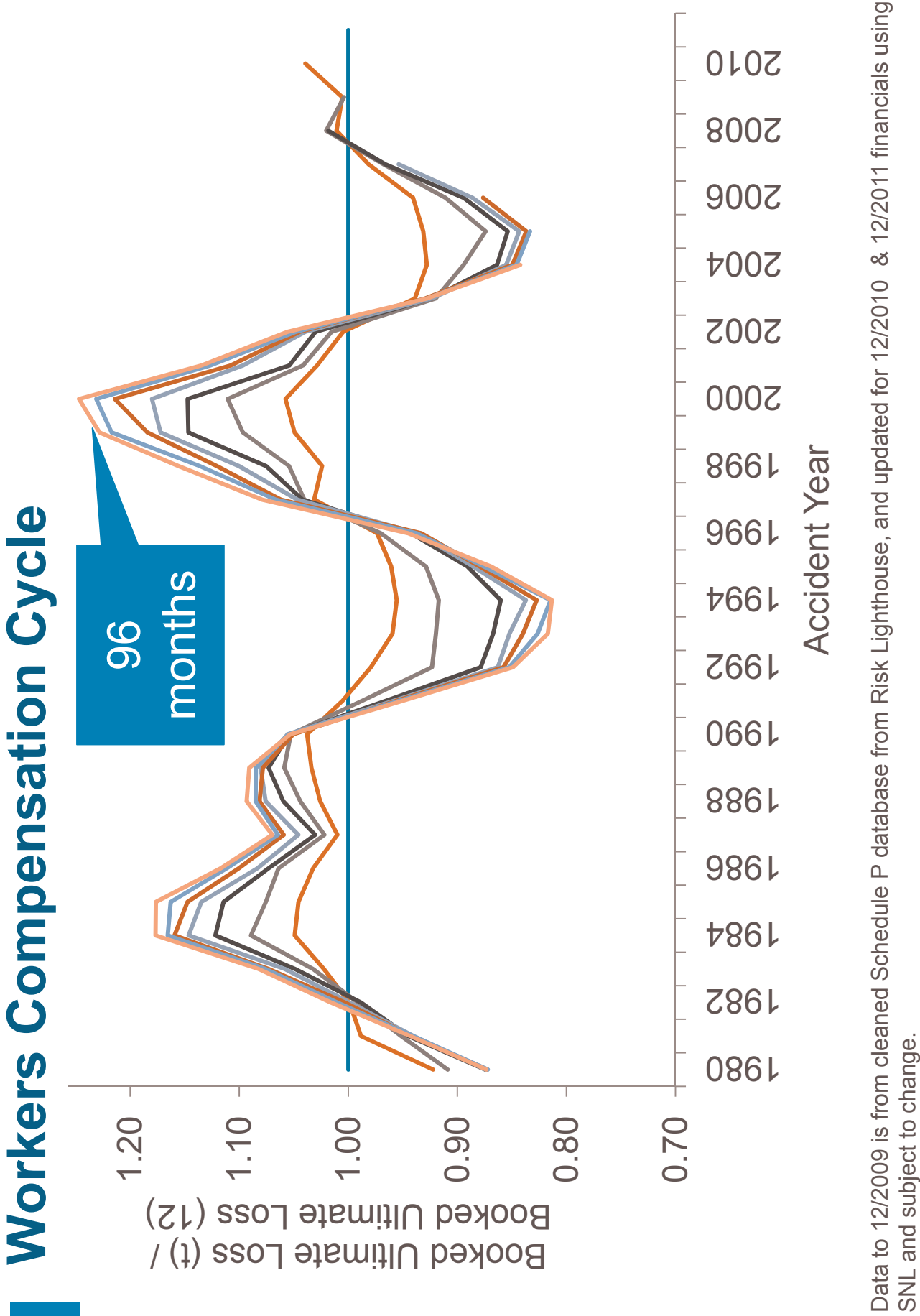

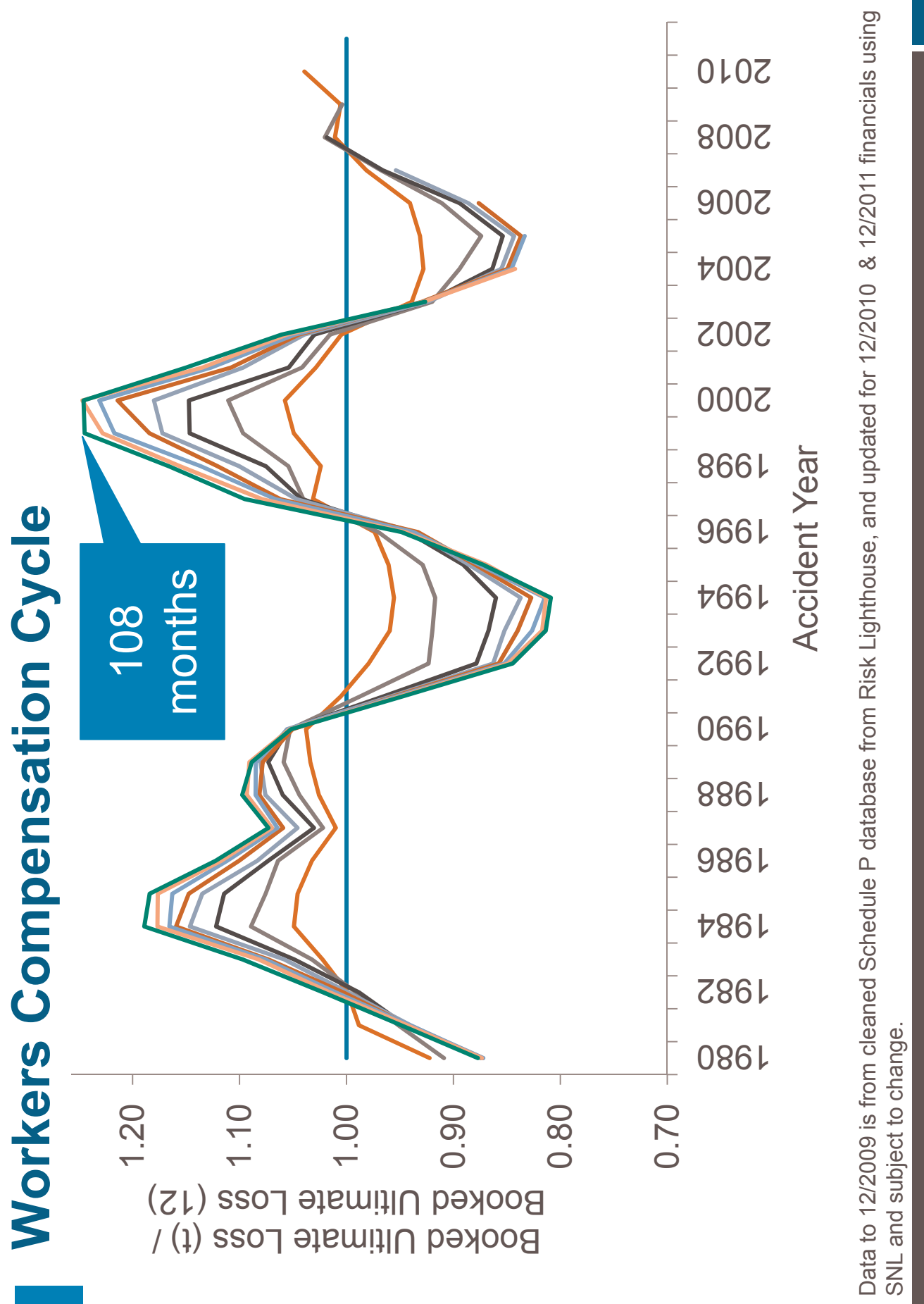

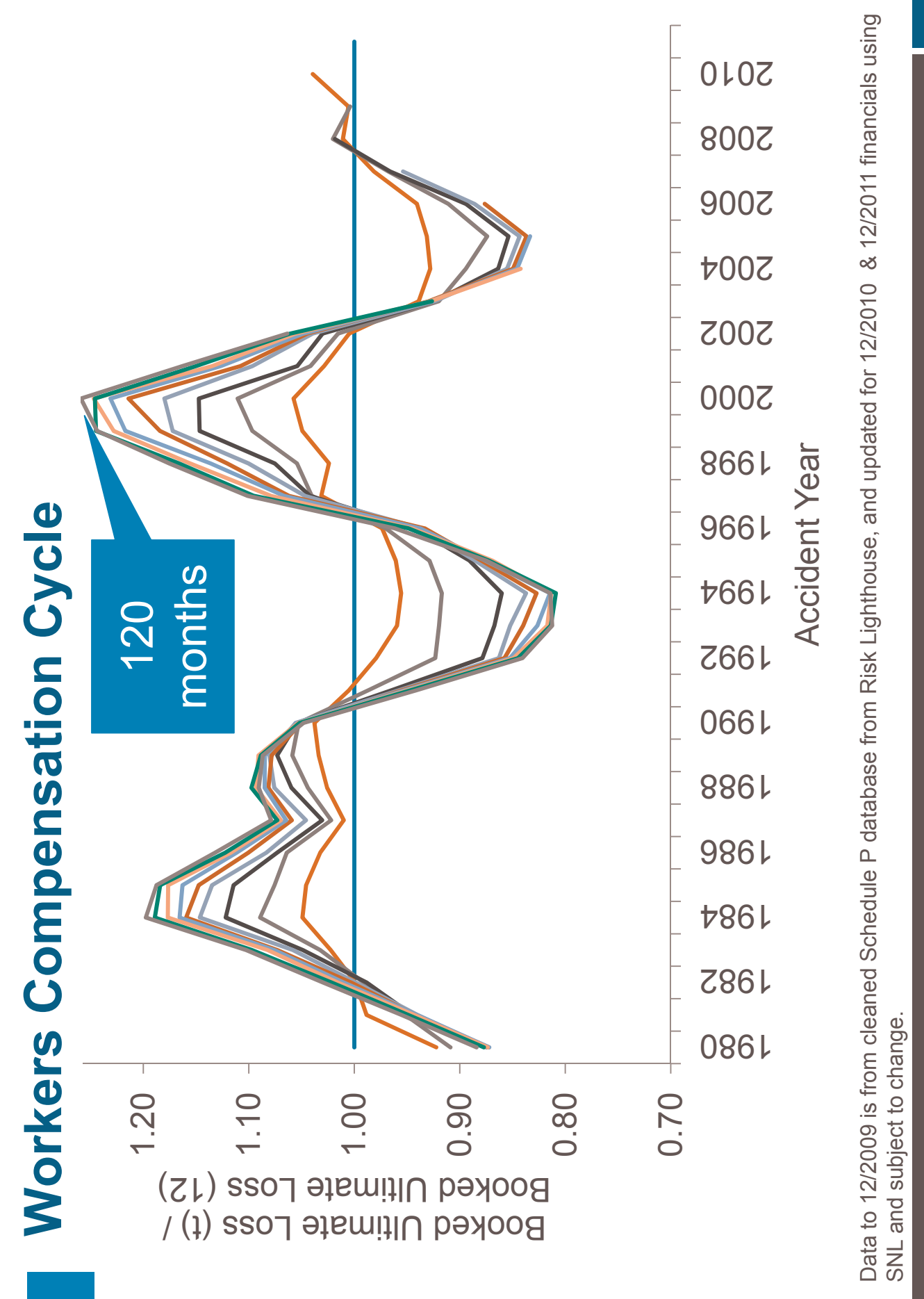

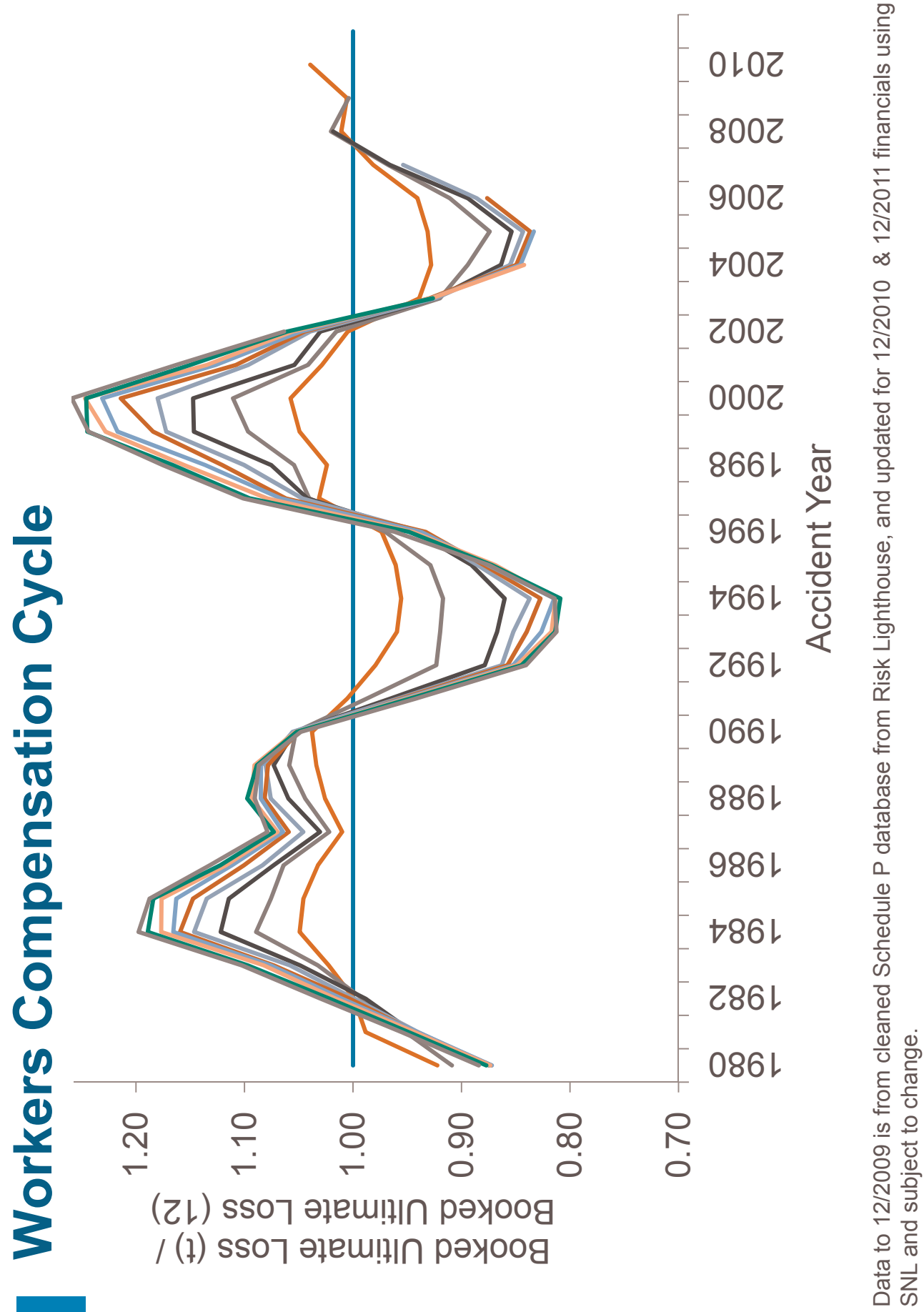

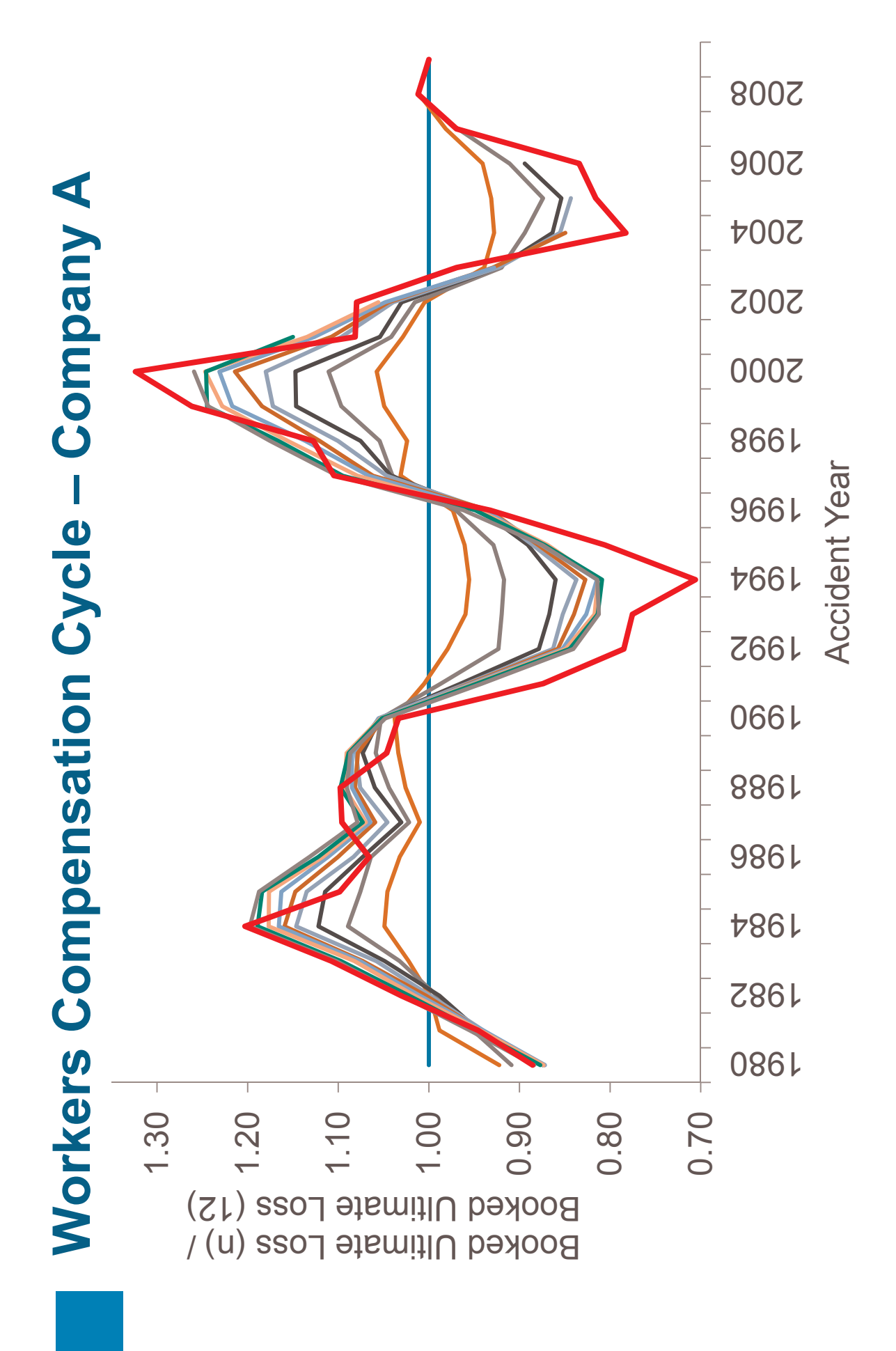

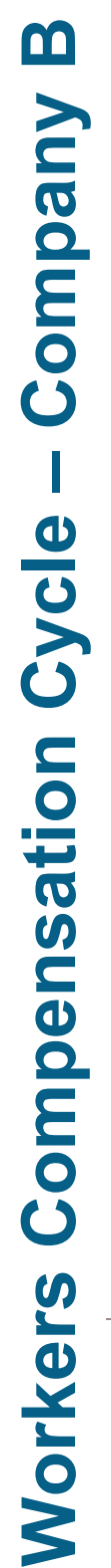

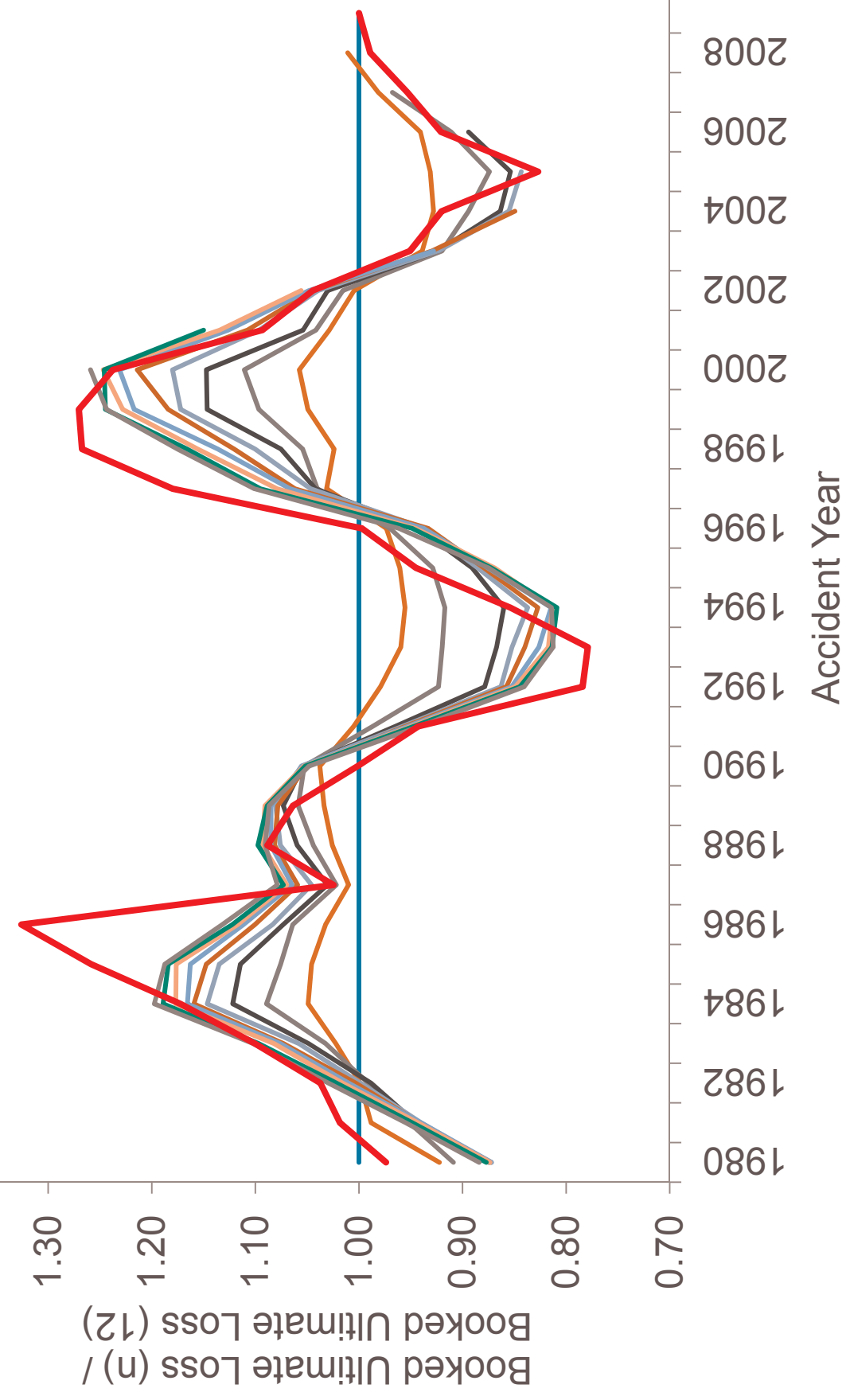

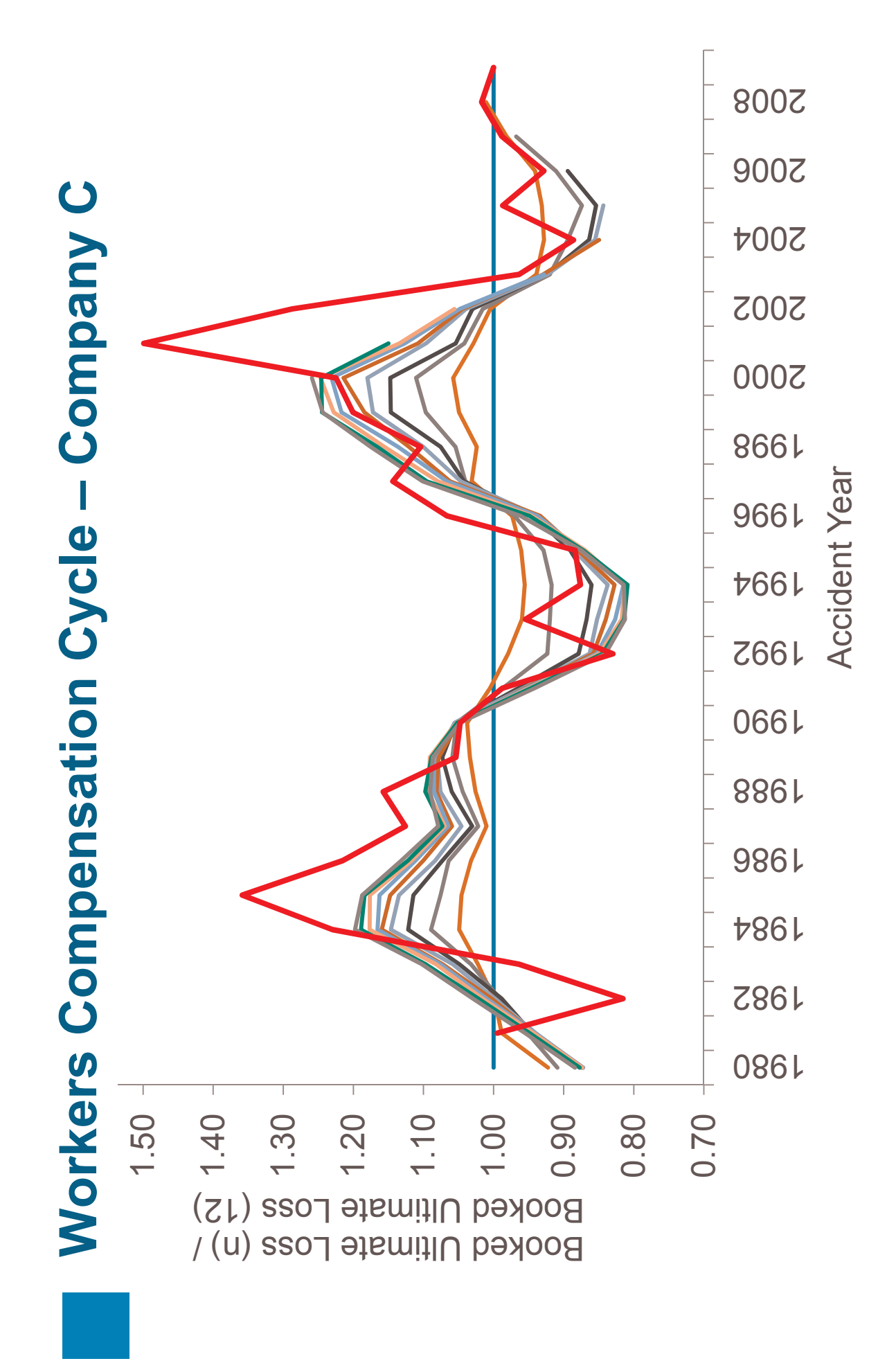

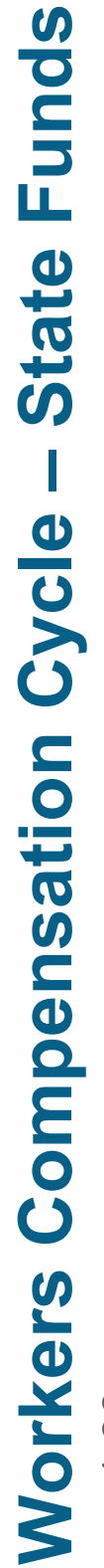

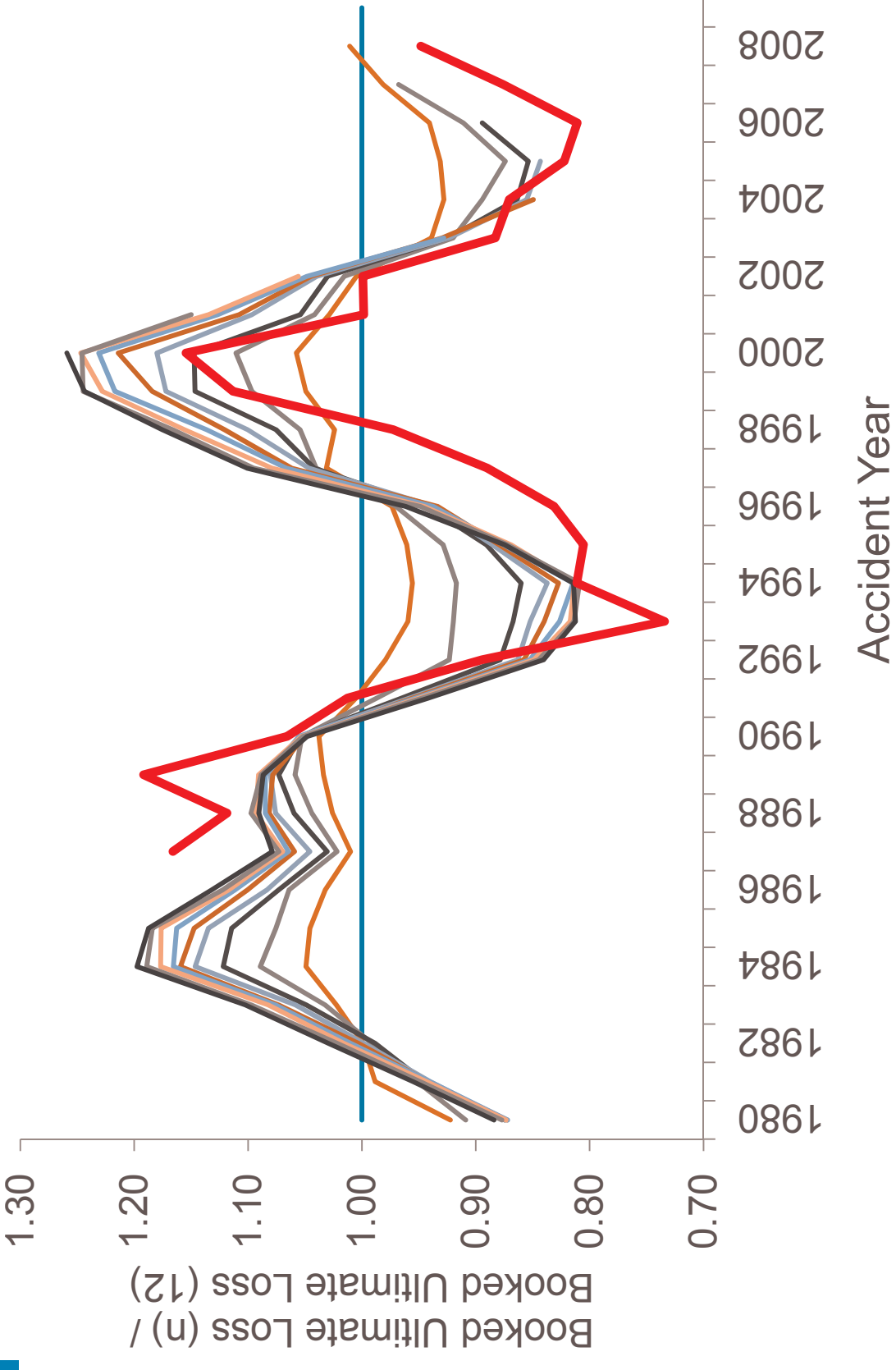

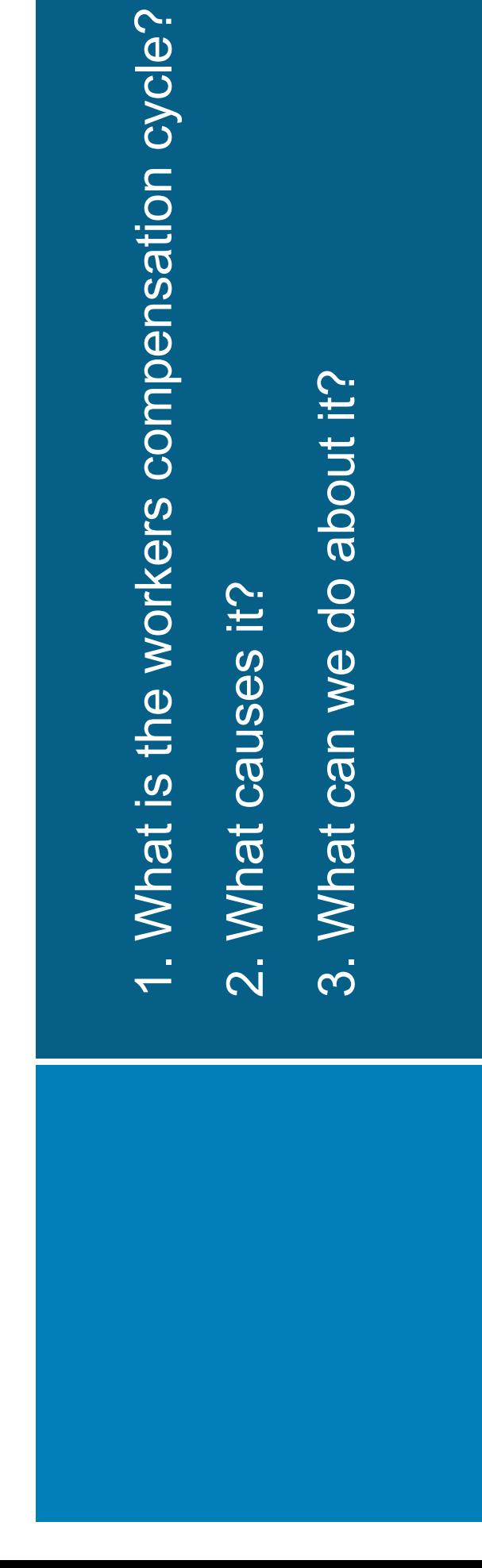

www.guycarp.com

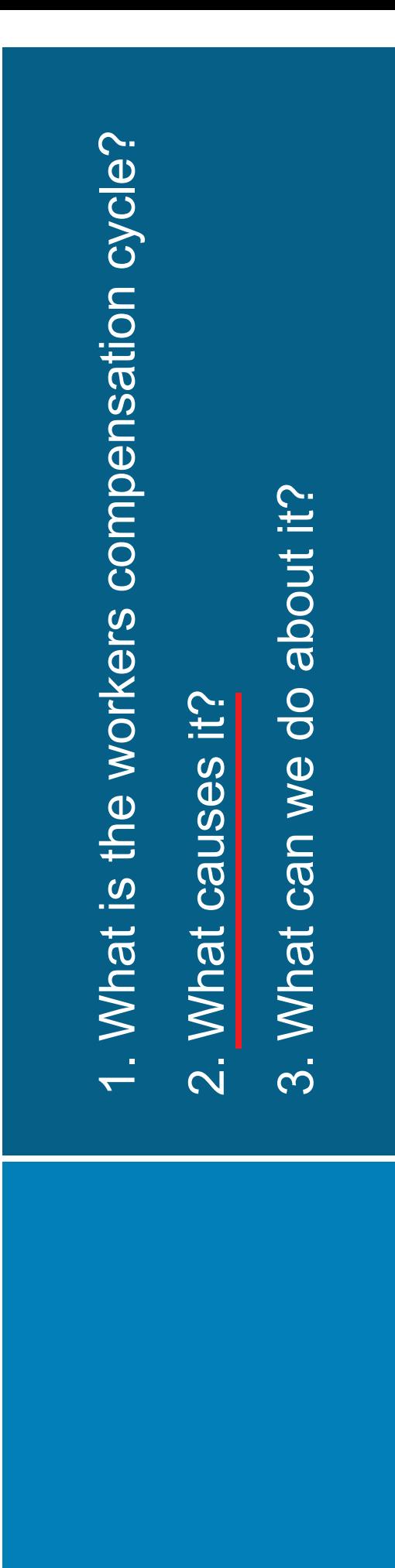

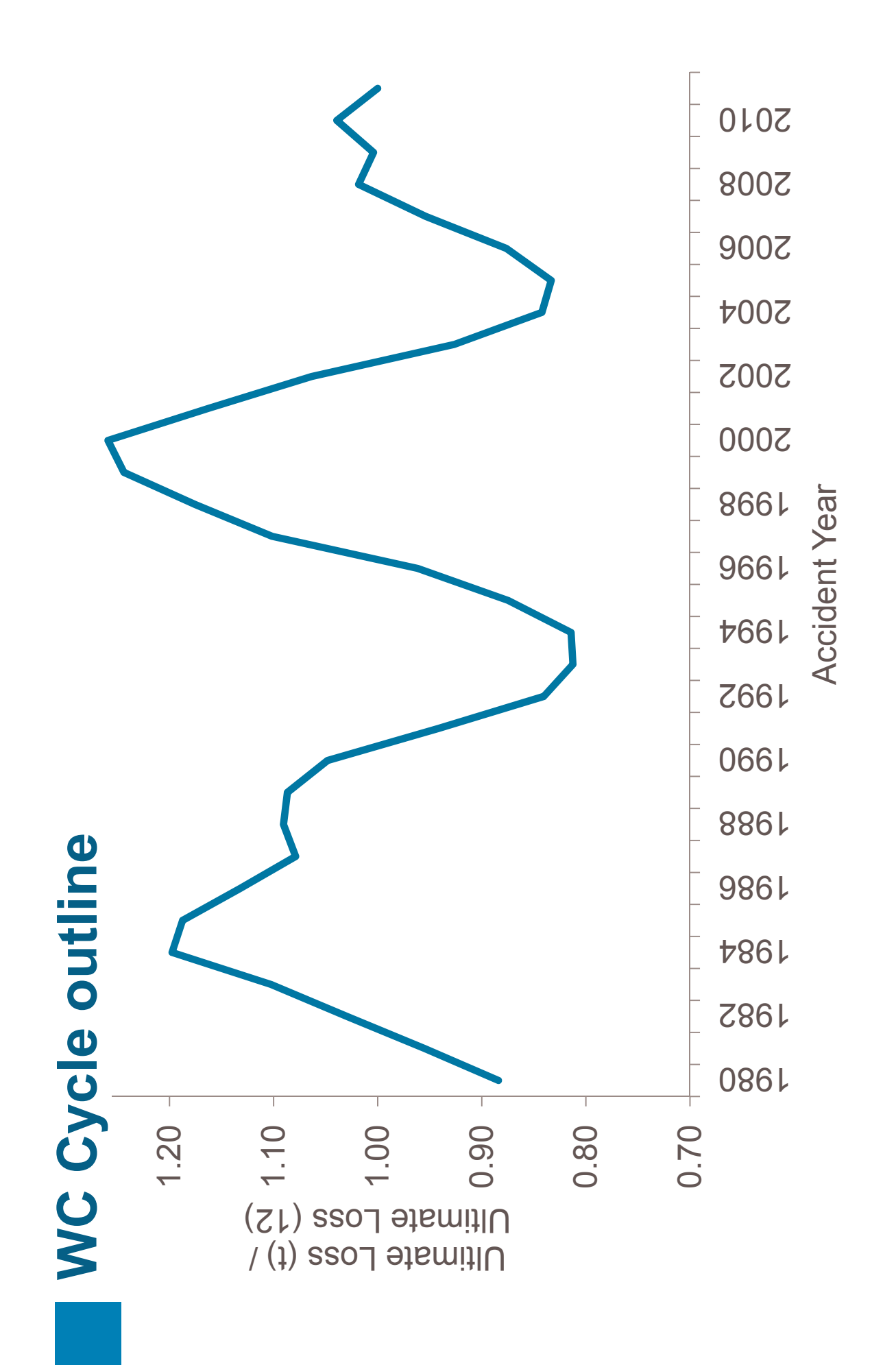

20

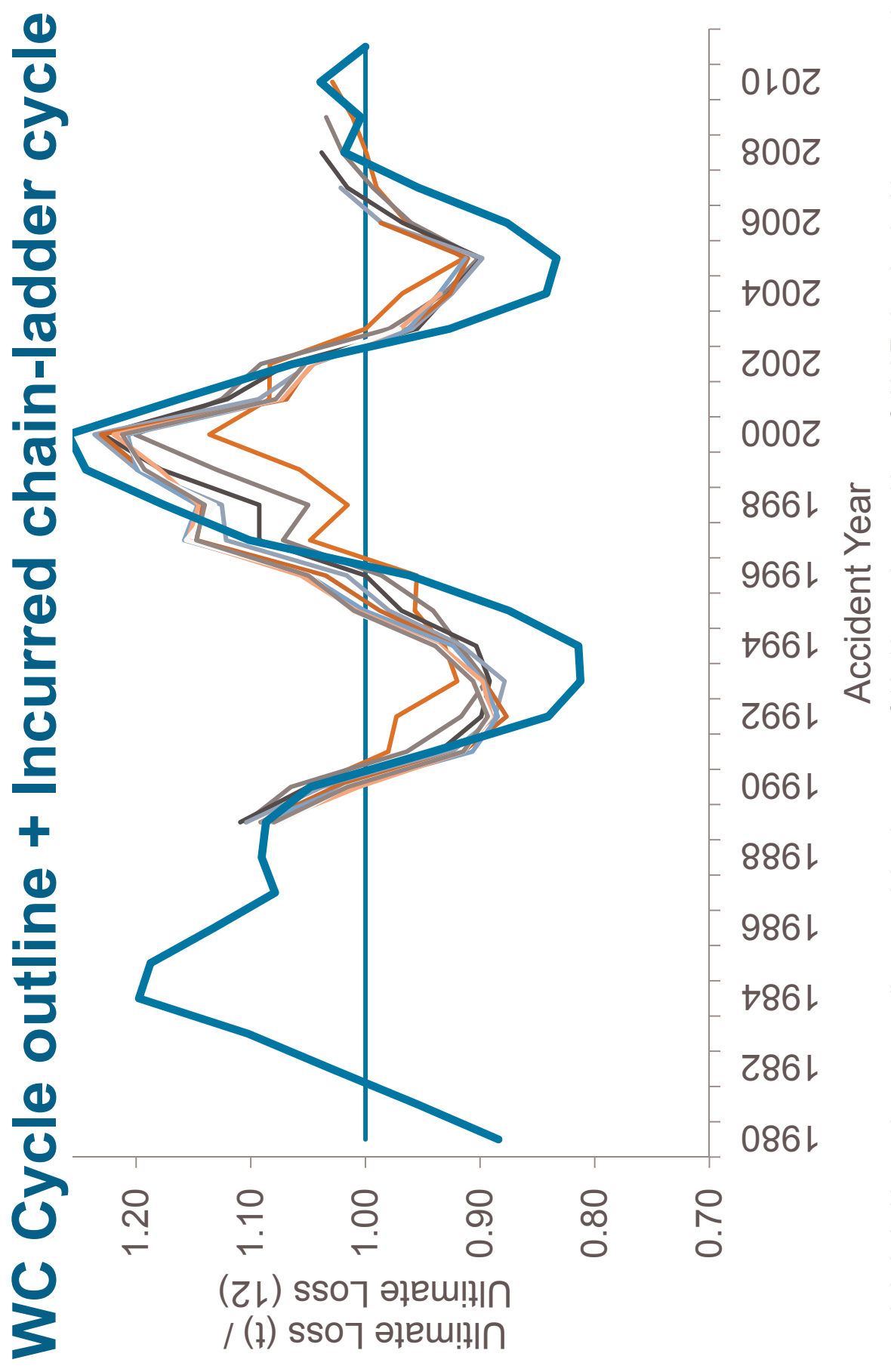

Incurred chain-ladder cycle uses an all year weighted average of 10x10 year Incurred Loss & ALAE triangles (paid + case reserve). Data to 12/2009 is from cleaned Schedule P database from Risk Lighthouse, and updated for 12/2010 & 12/2011 financials using SNL and subject to change.

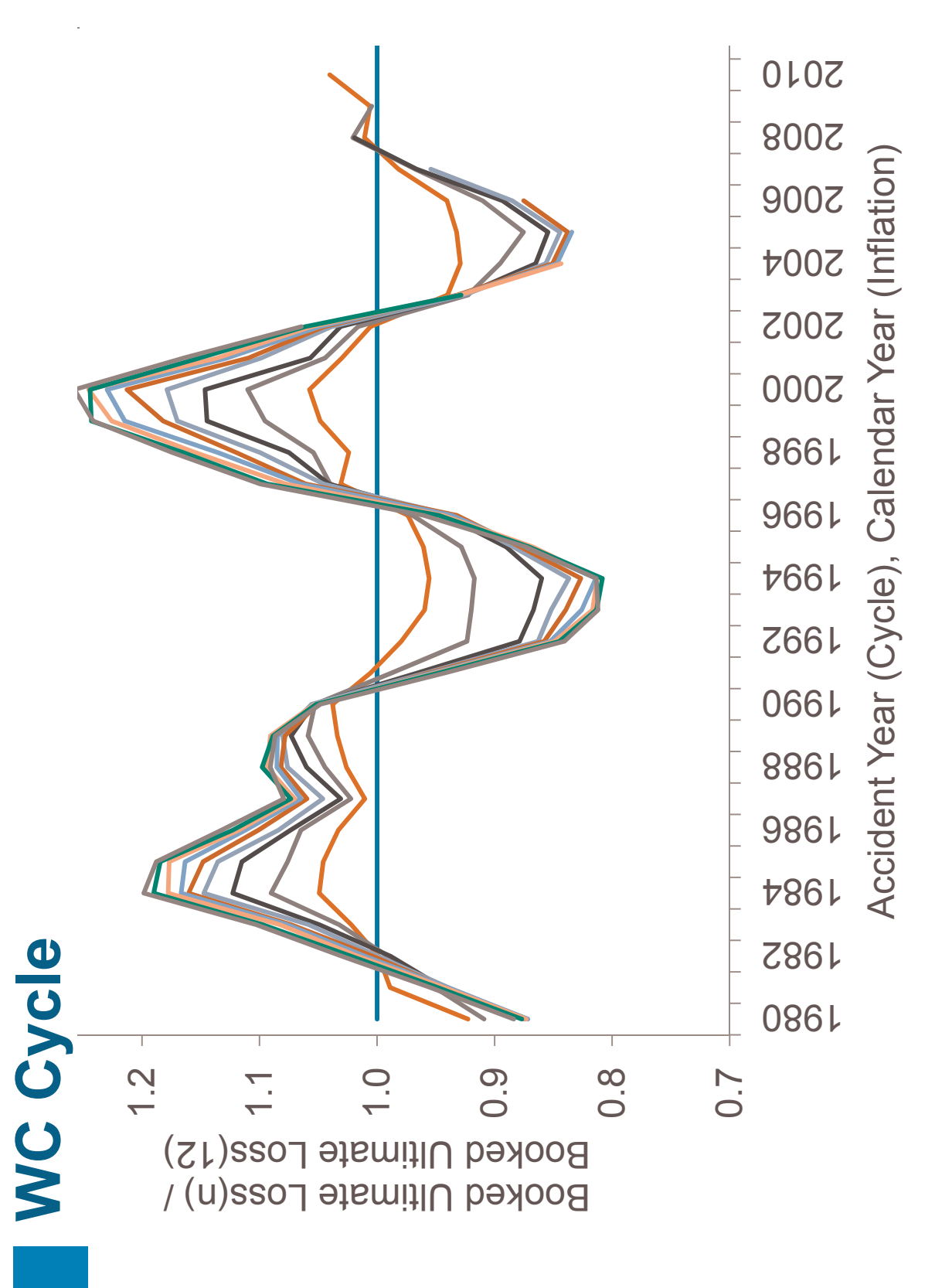

Medical CPI is from US CPI Urban Consumers Hospital & Related Services NSA WC cycle is from Guy Carpenter and Risk Lighthouse risk benchmark database

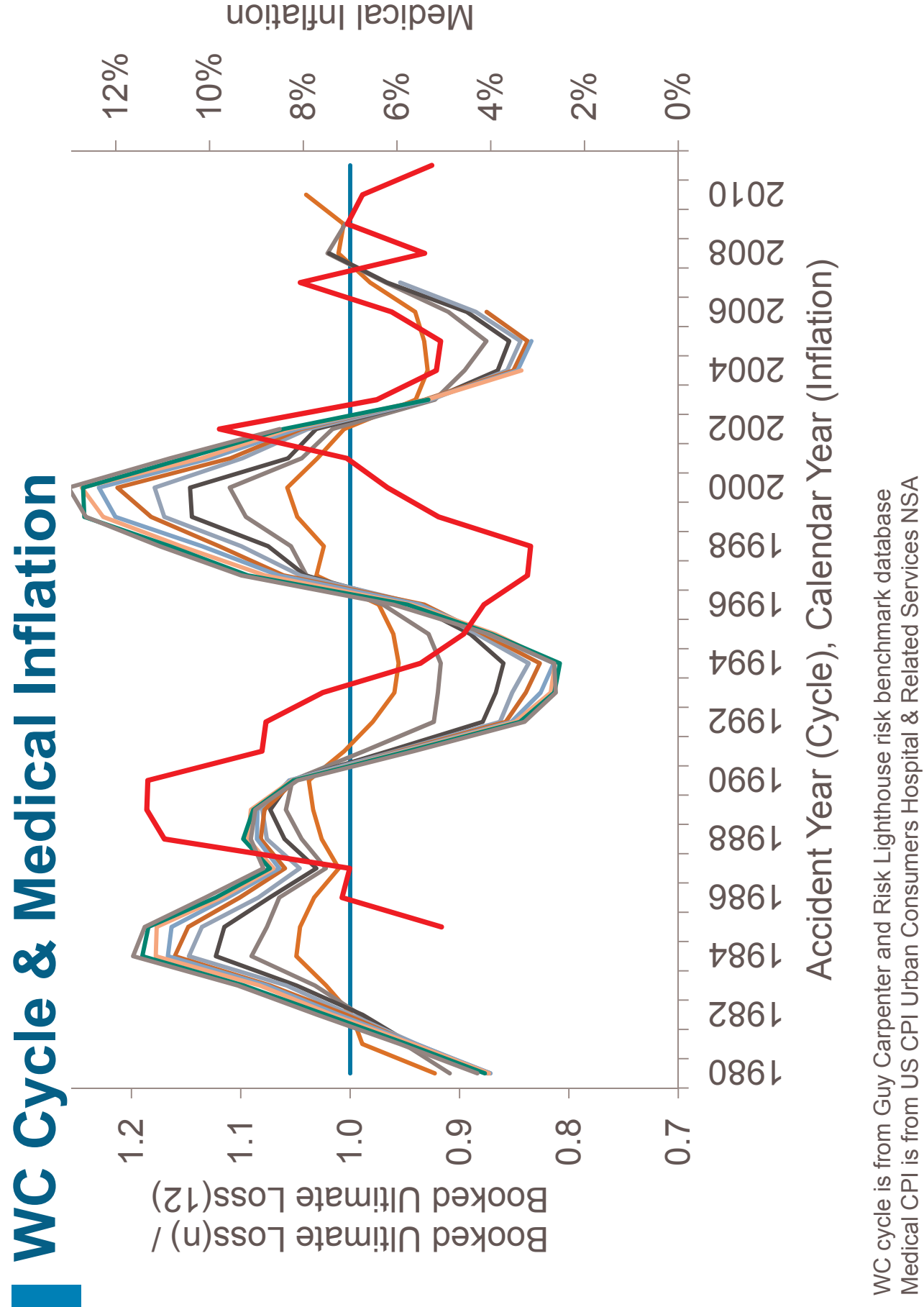

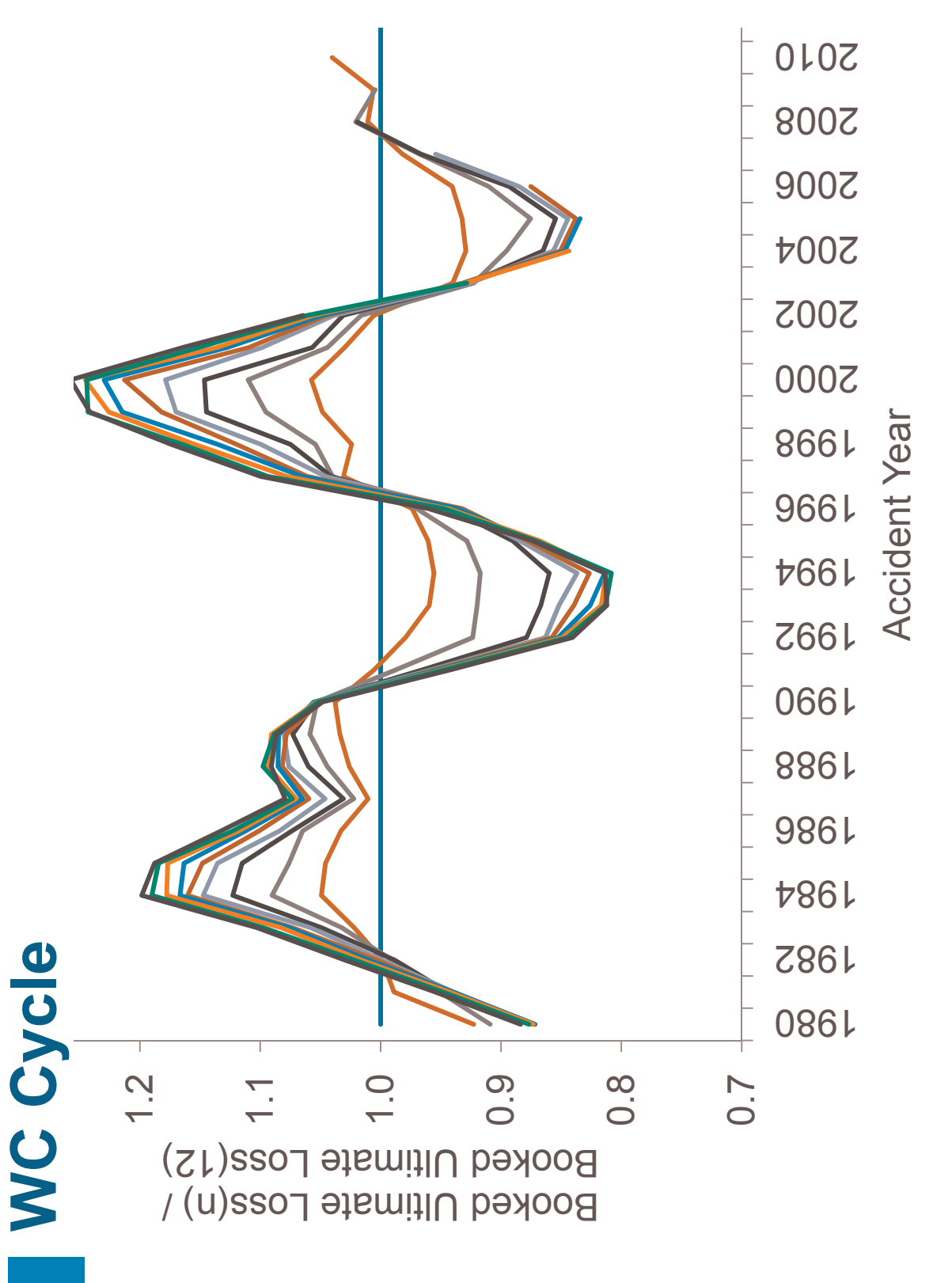

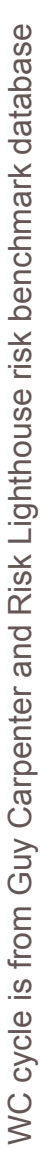

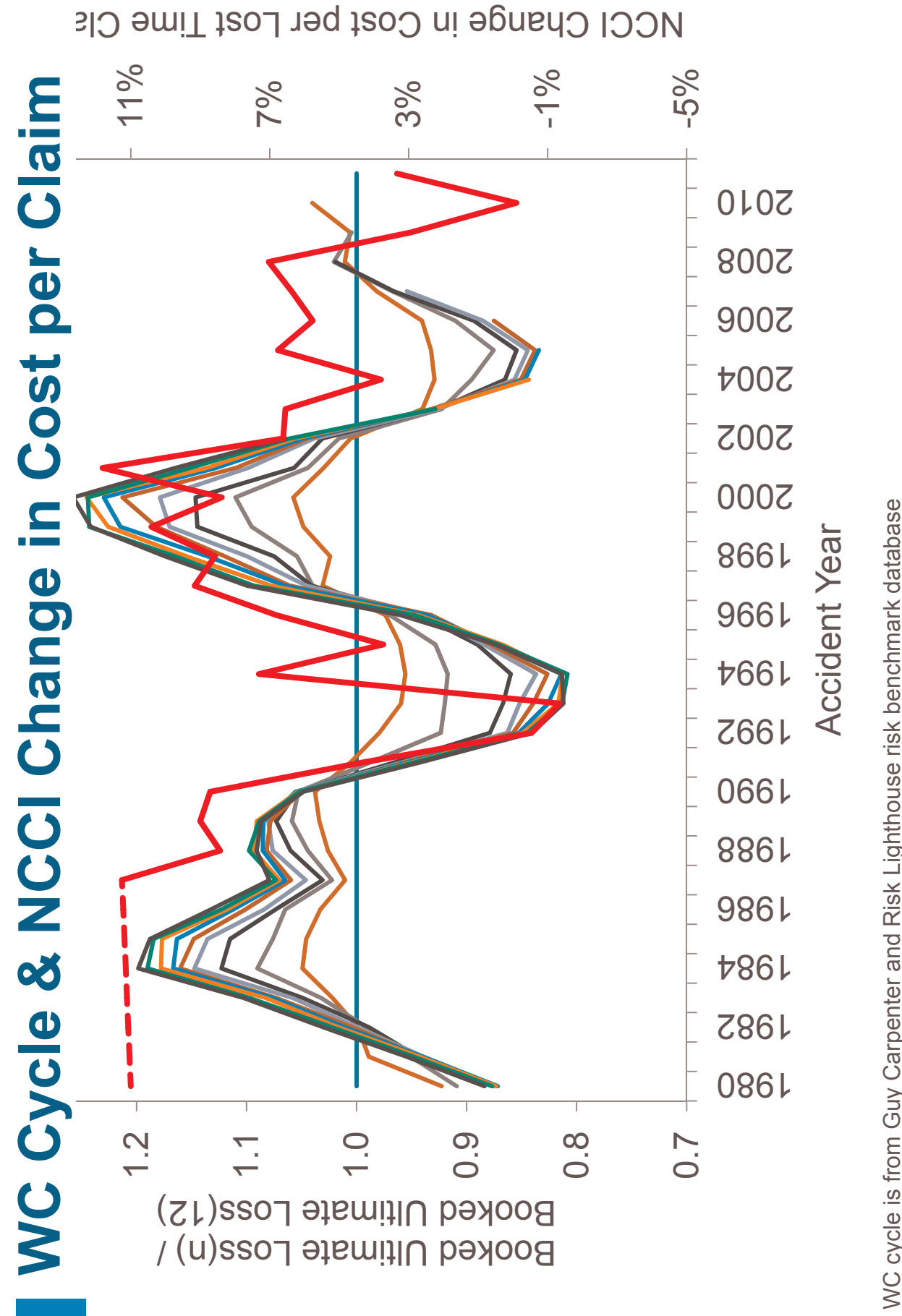

NCCI Change in Cost per Lost Time Claim = (1+ Indemnity Change in Cost) x (1+ Medical Change in Cost) - 1 WC cycle is from Guy Carpenter and Risk Lighthouse risk benchmark database

Guy Carpenter

25

#### What causes it?

- Usage  $\Box$
- Duration of temporary total  $\Box$

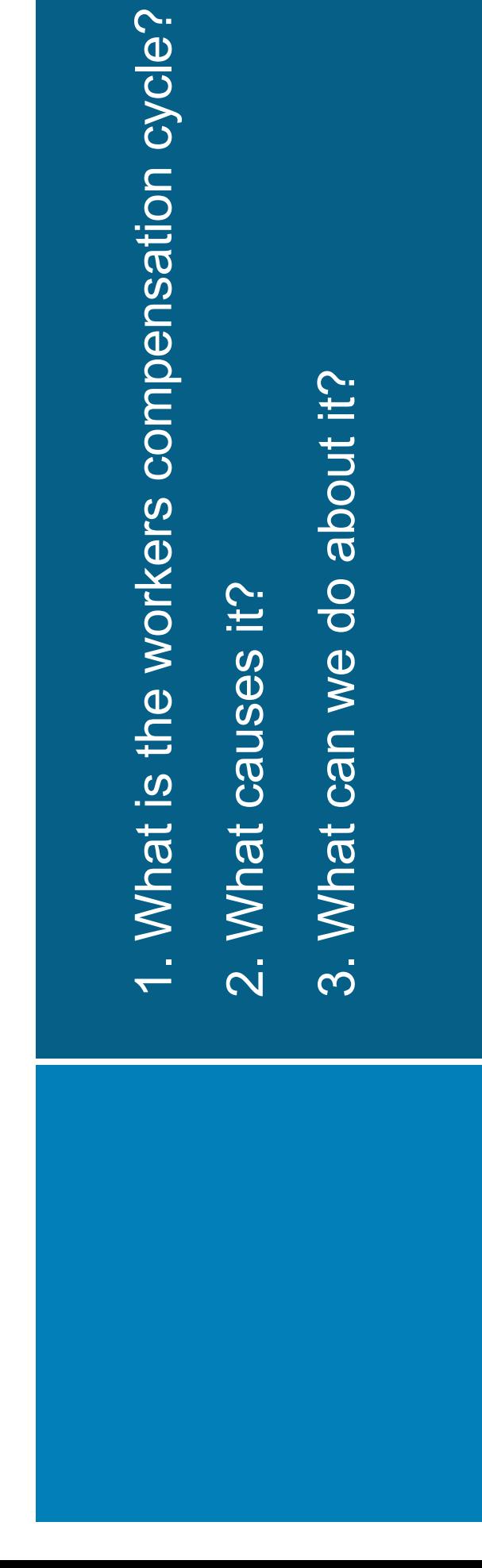

www.guycarp.com

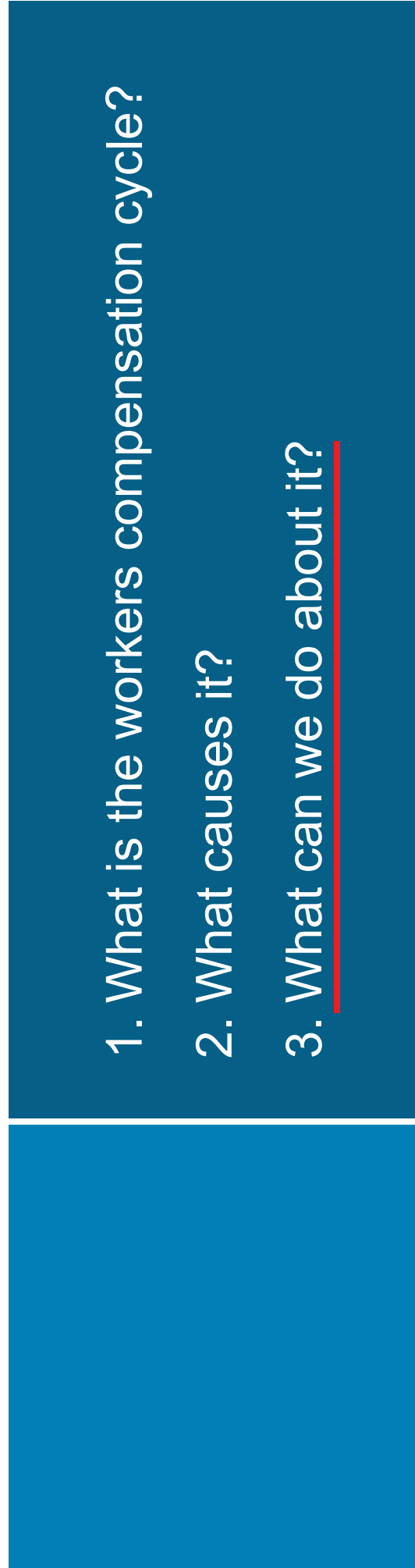

### What can we do about it?

Reserving  $\Box$ 

- Underwriting  $\Box$
- ERM  $\overline{\Box}$

### What can we do about it?

- Reserving  $\overline{\phantom{a}}$
- Take a different LDF weighted average  $\overline{a}$
- Underwriting Ī.
- ERM I.

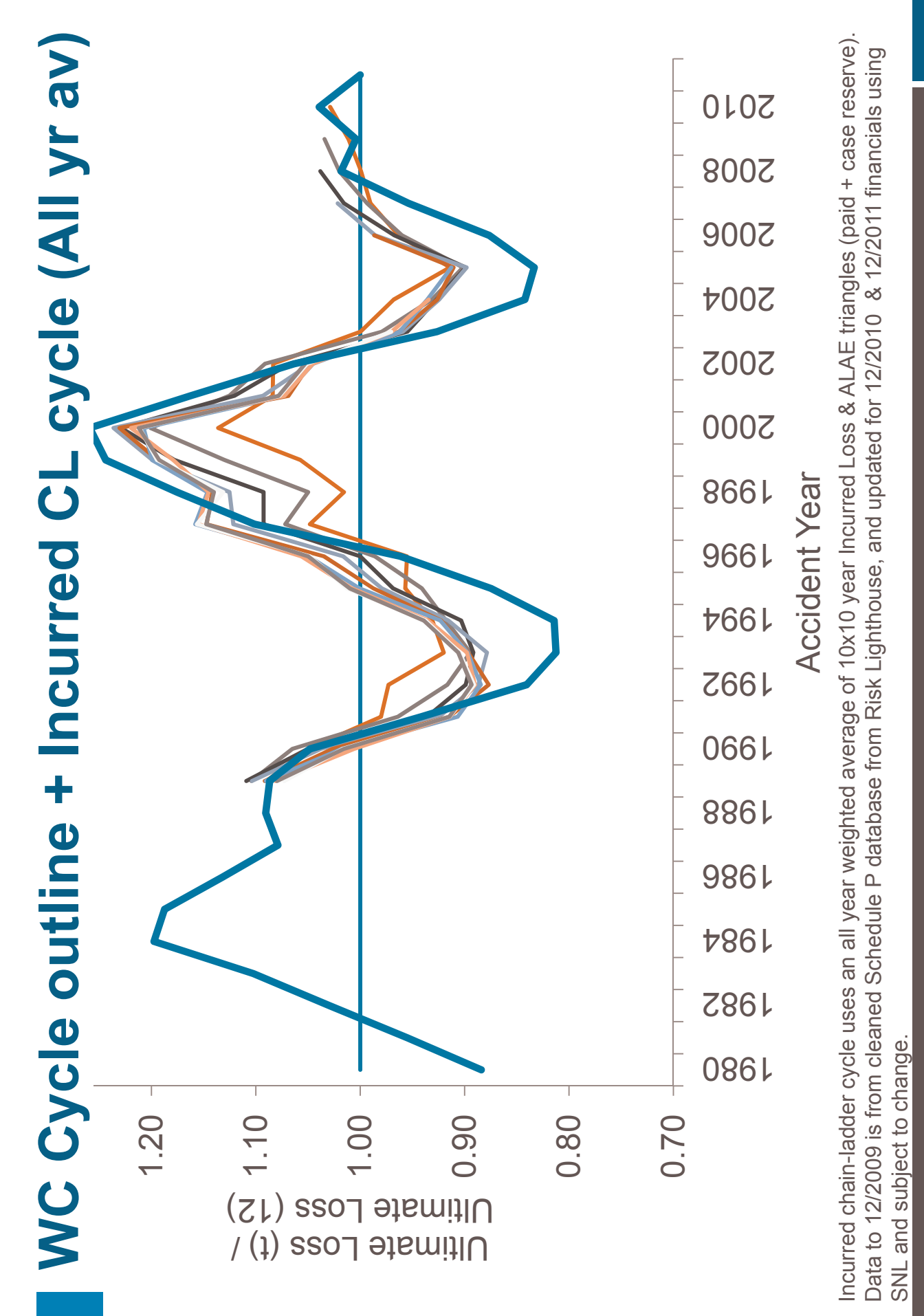

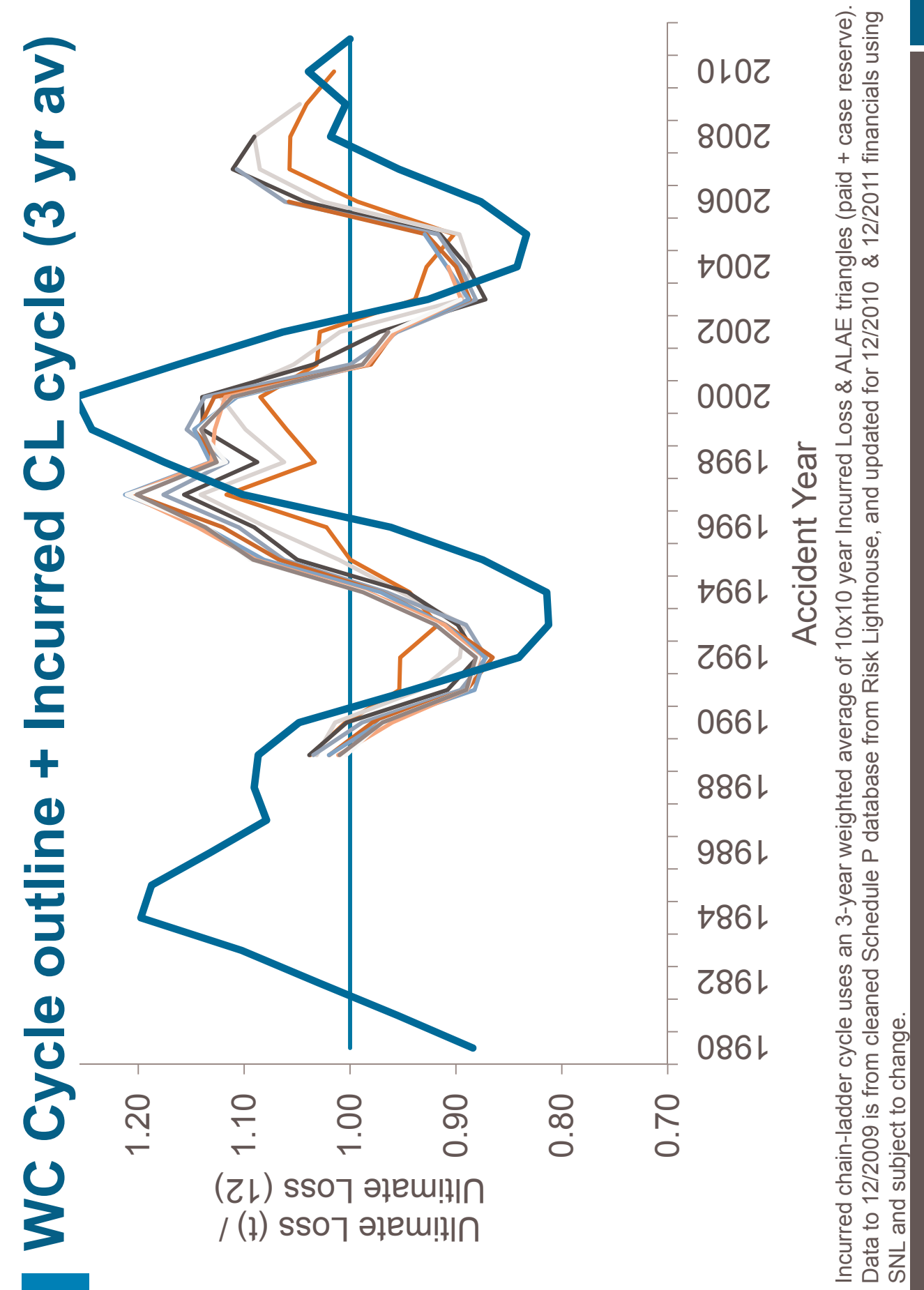

32

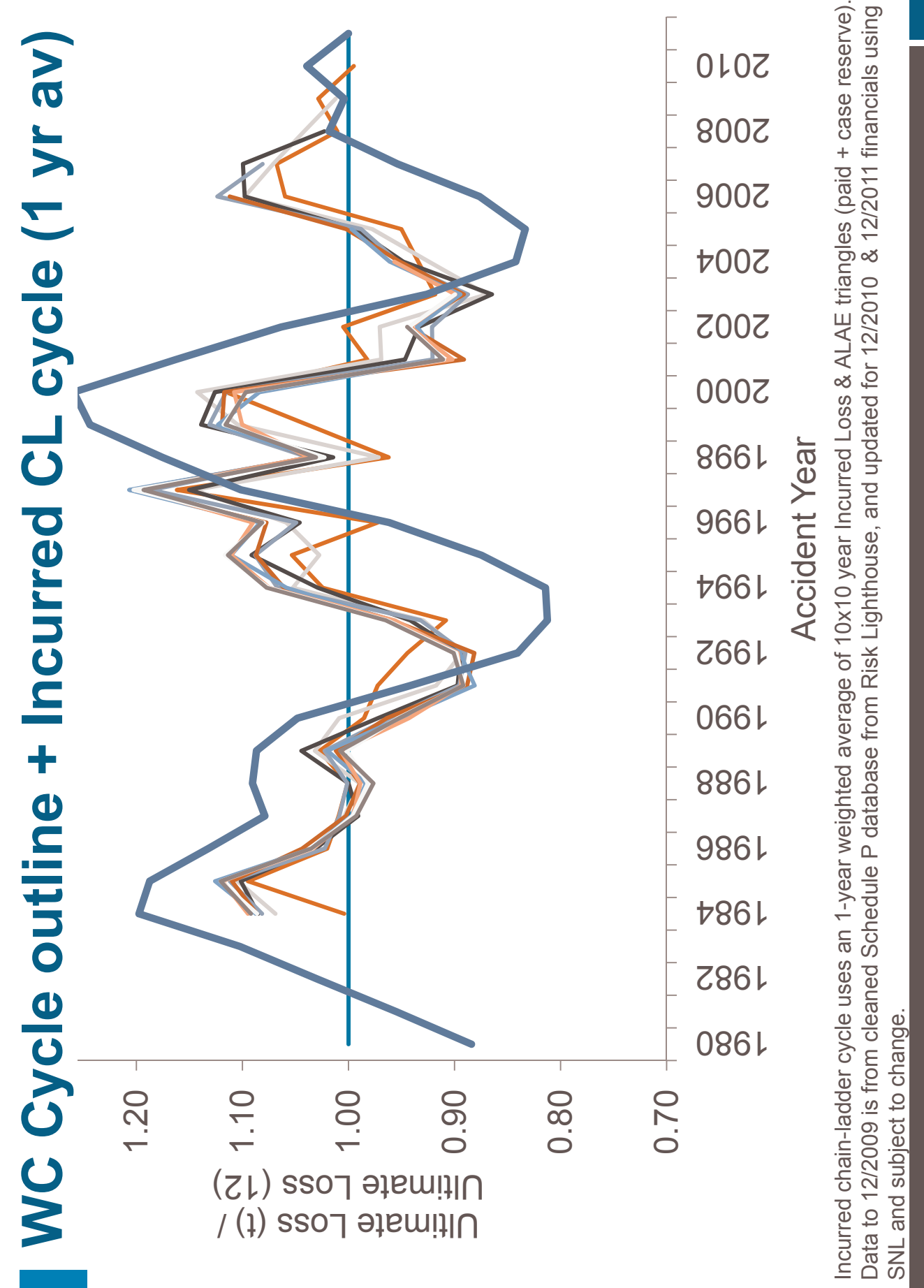

### What can we do about it?

- Reserving  $\overline{\phantom{a}}$
- Take a different LDF weighted average  $\mathbf{r}$
- Use the paid chain-ladder  $\overline{\phantom{a}}$
- Underwriting Ī.
- ERM  $\overline{\phantom{0}}$

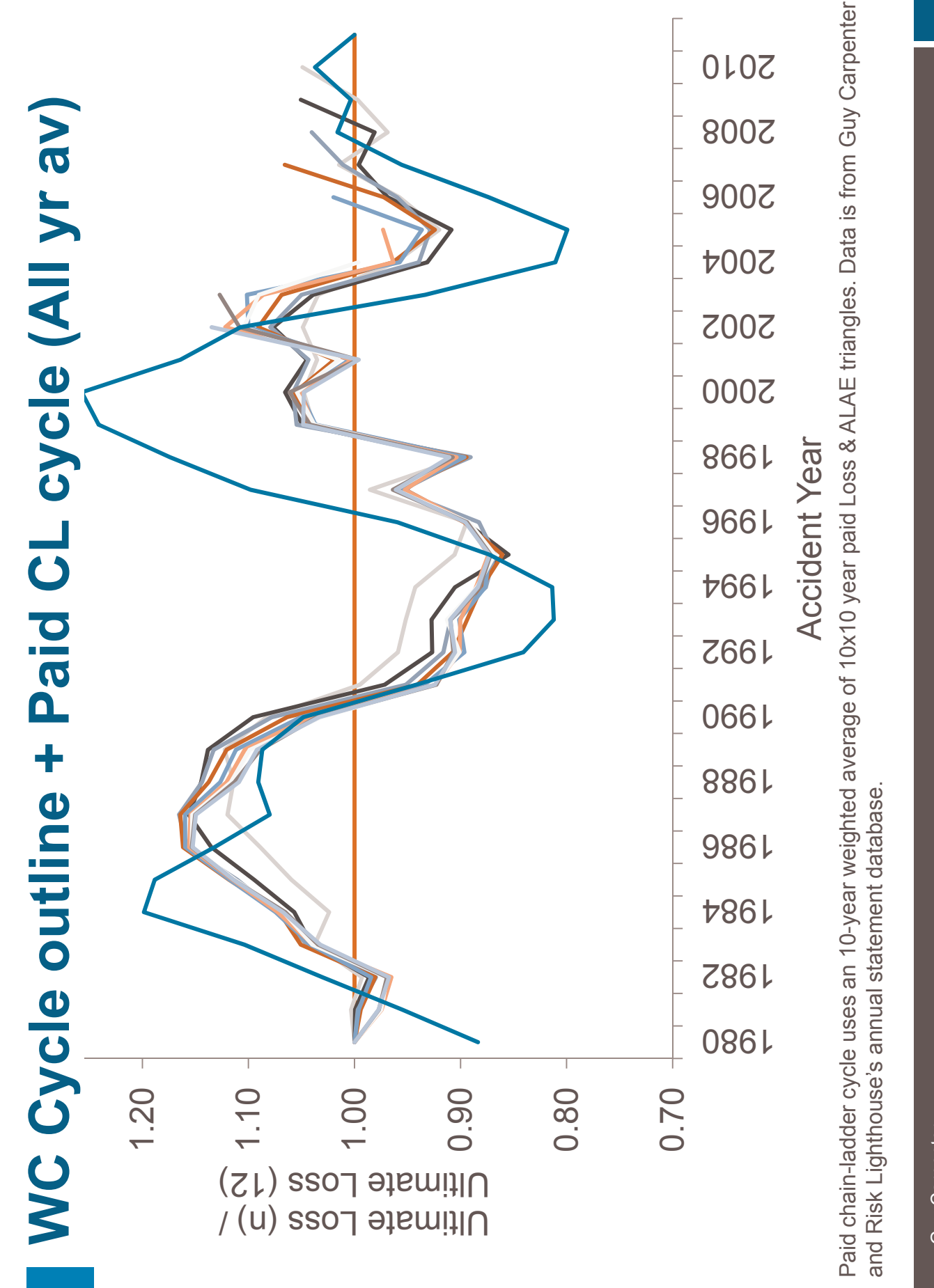

### What can we do about it?

- Reserving Ē
- Take a different LDF weighted average Ē.
- Use the paid chain-ladder П
- Use a GLM to measure and explicitly model a CY trend Ē
- Underwriting П
- ERM  $\Box$

## Measuring CY Trend using a GLM

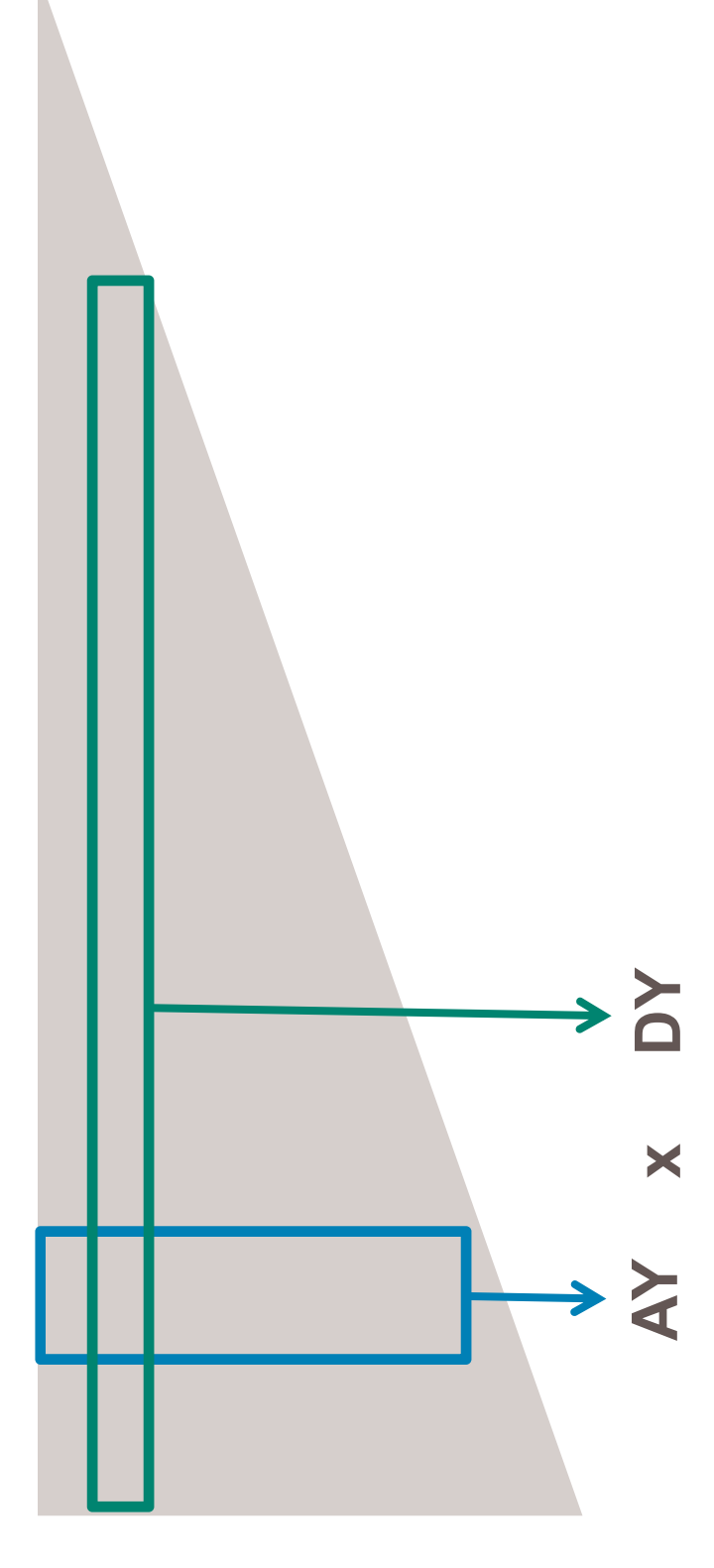

## Measuring CY Trend using a GLM

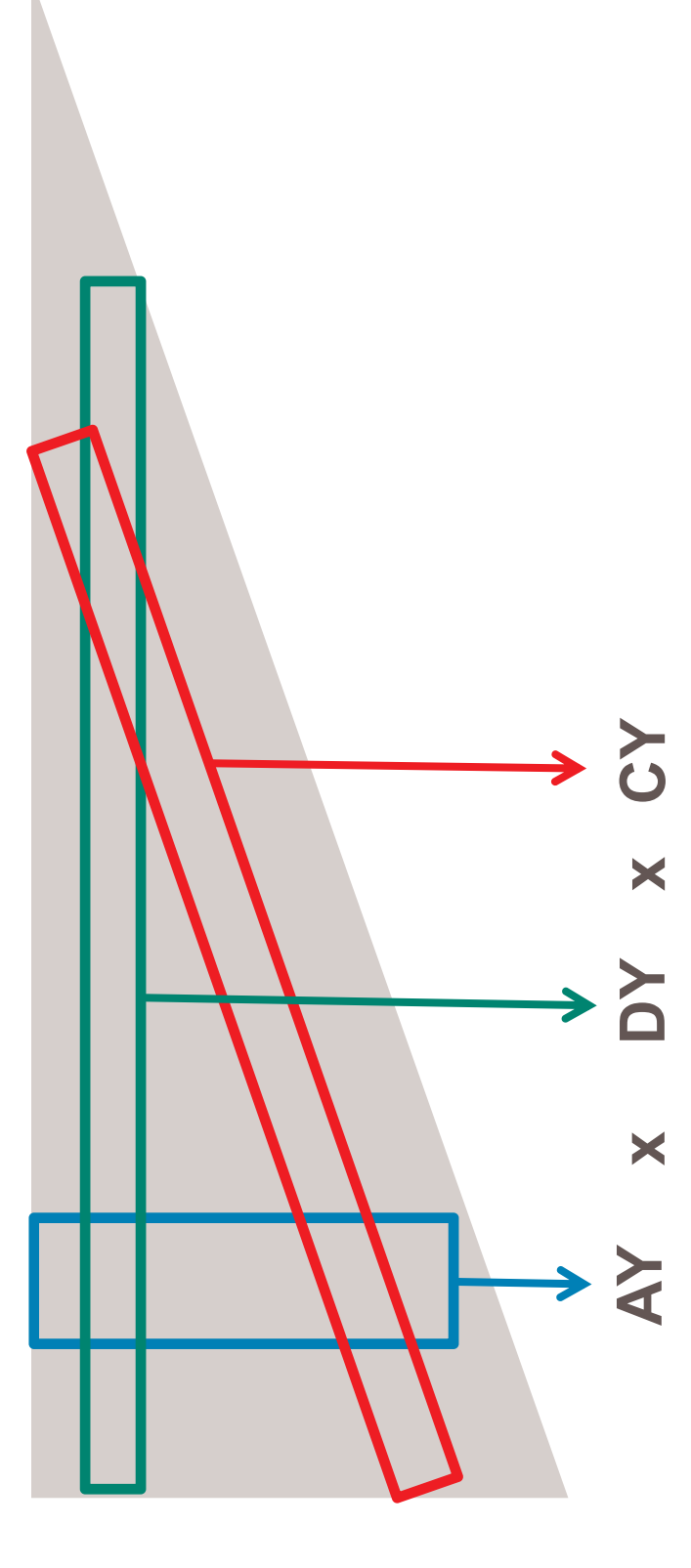

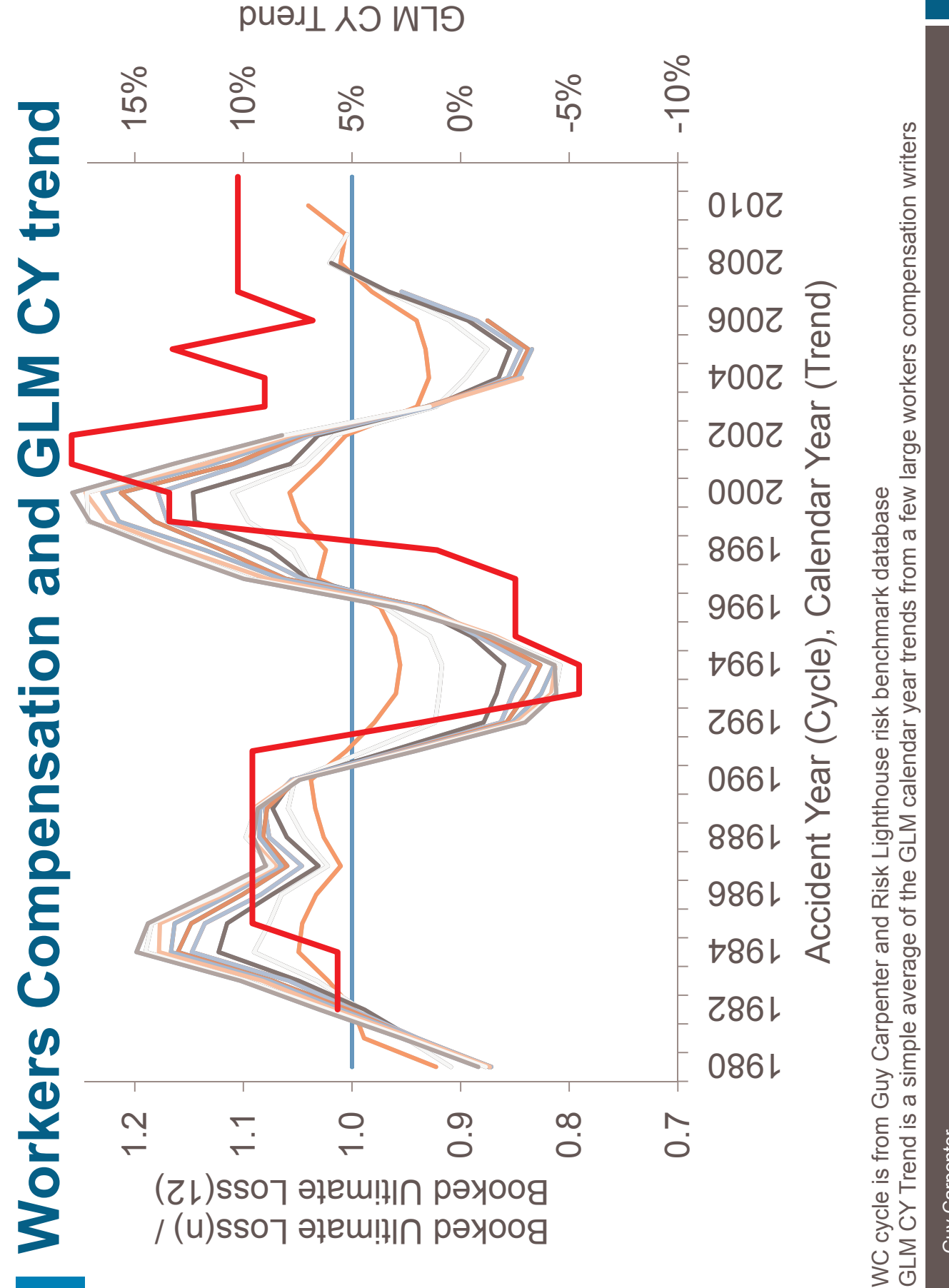

39

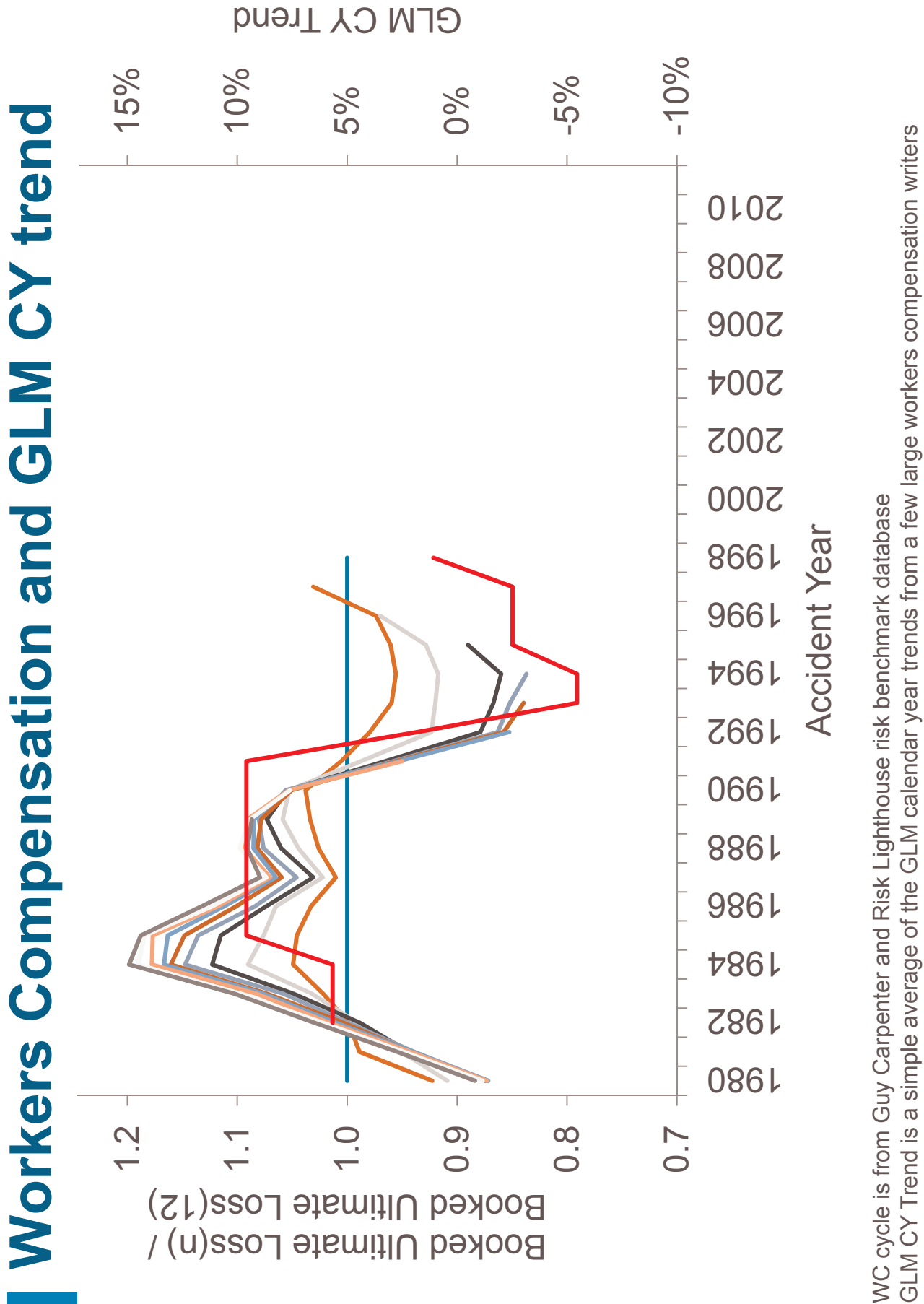

 $\overline{Q}$ 

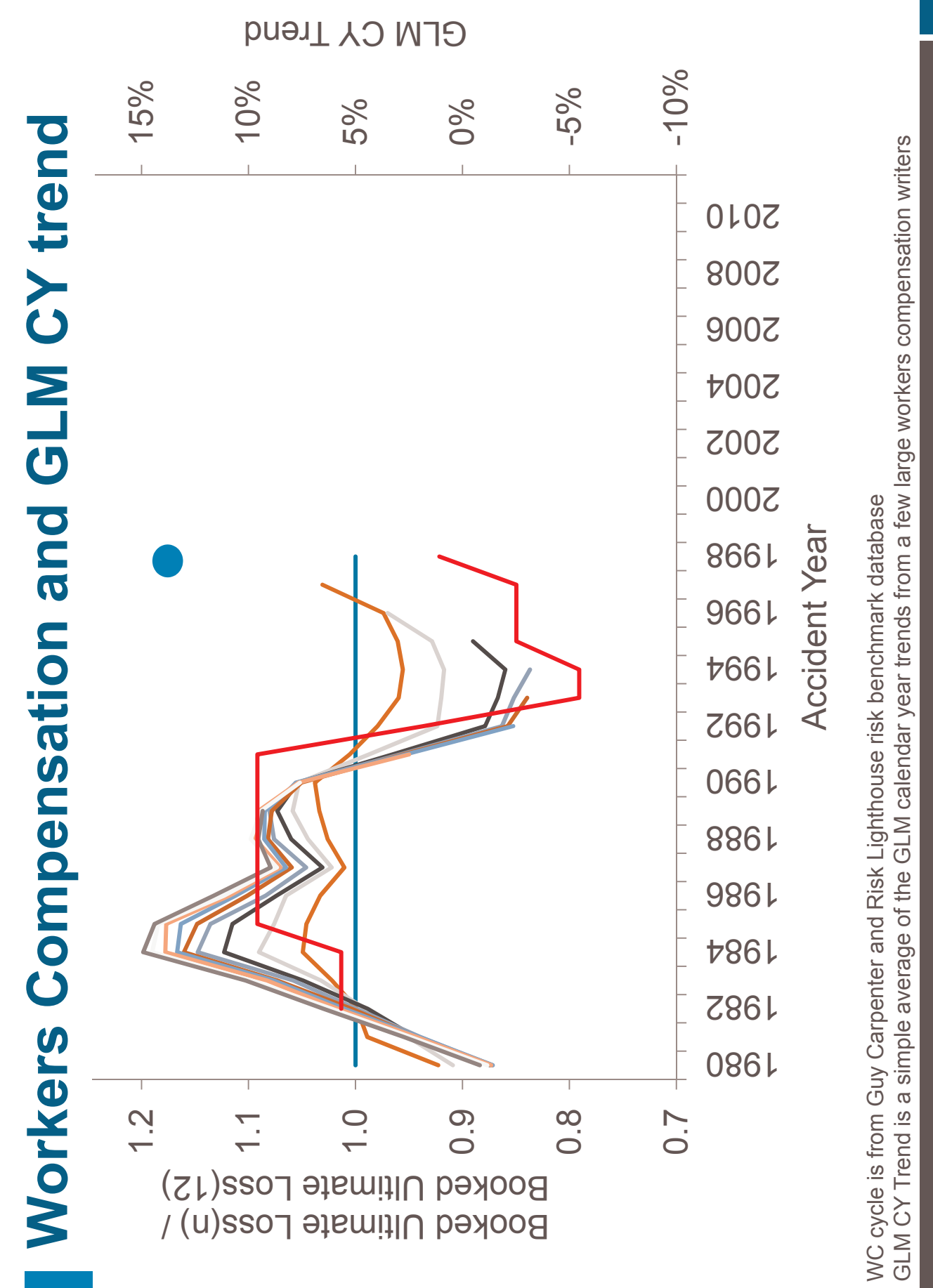

 $\frac{4}{1}$ 

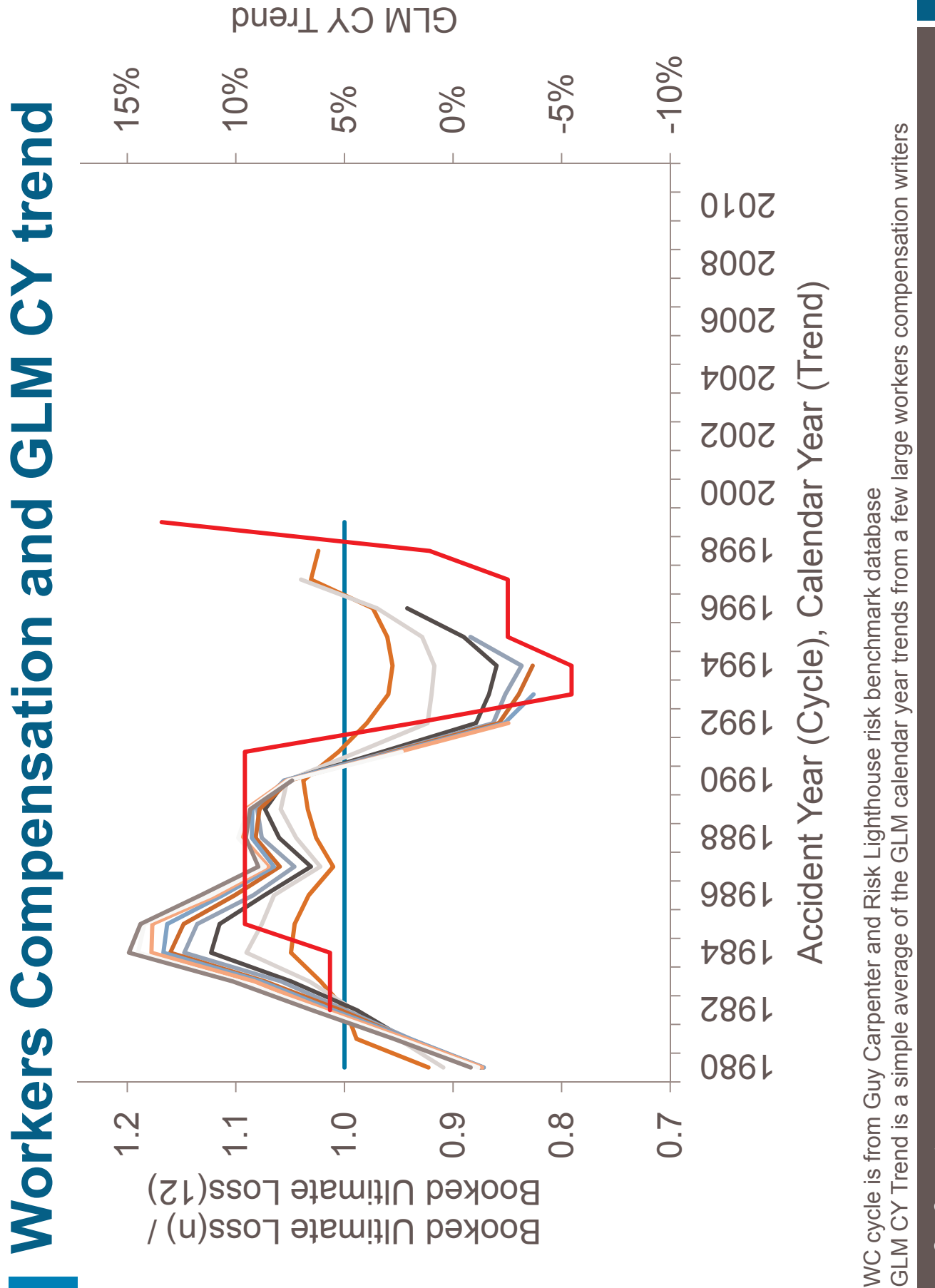

 $42$ 

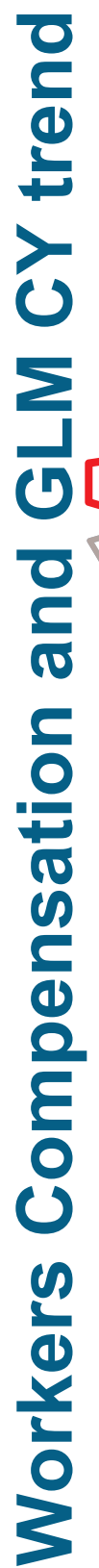

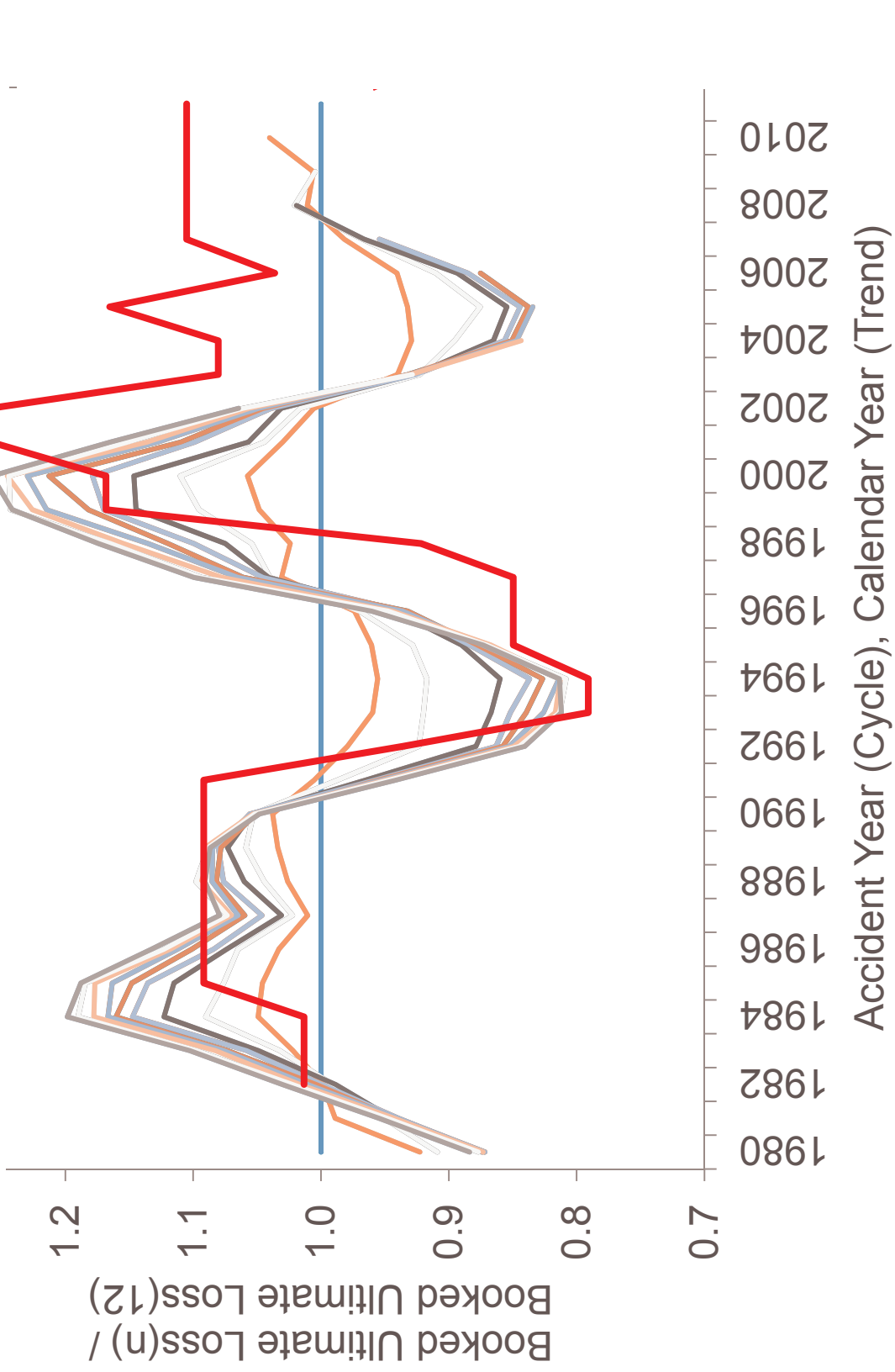

GLM CY Trend is a simple average of the GLM calendar year trends from a few large workers compensation writers WC cycle is from Guy Carpenter and Risk Lighthouse risk benchmark database

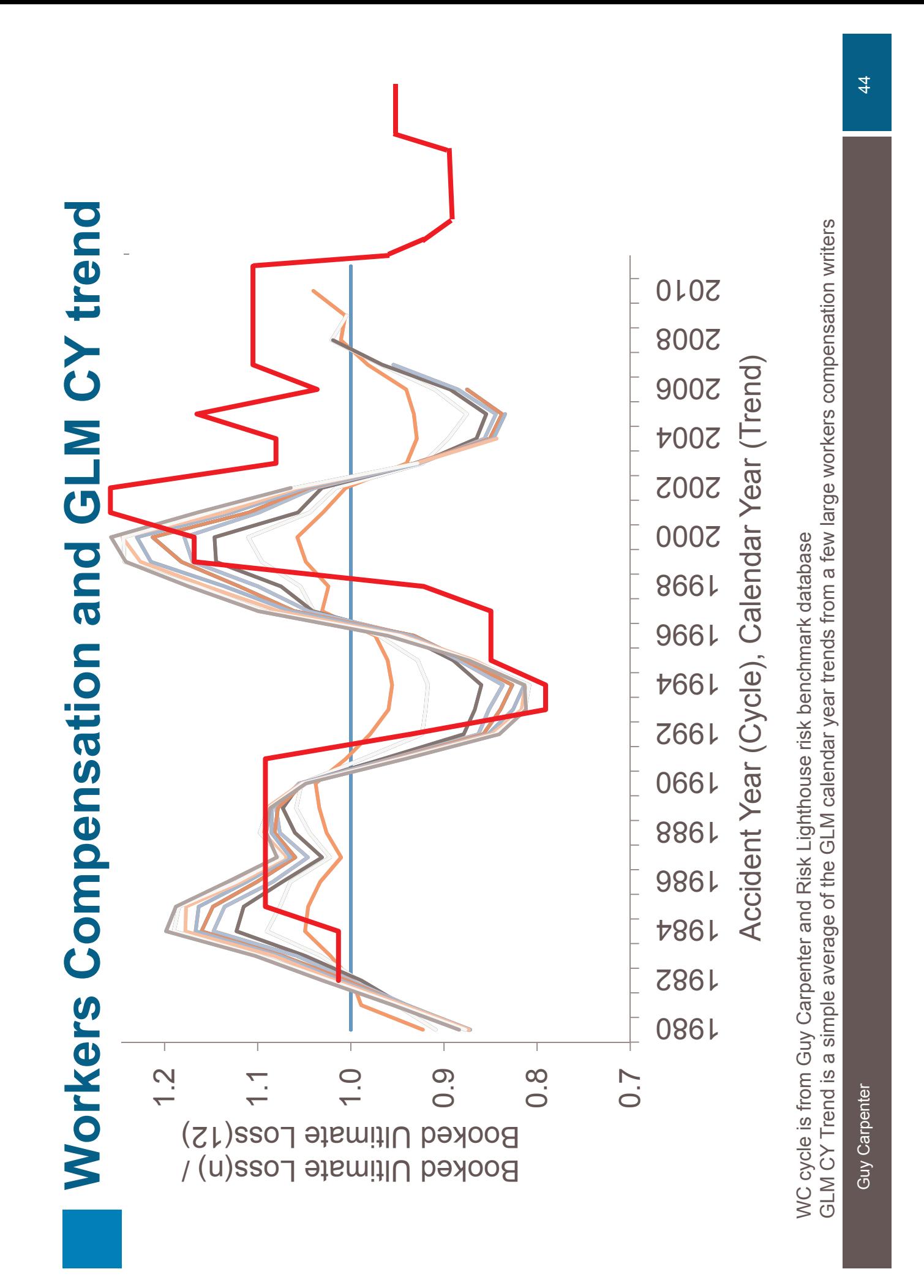

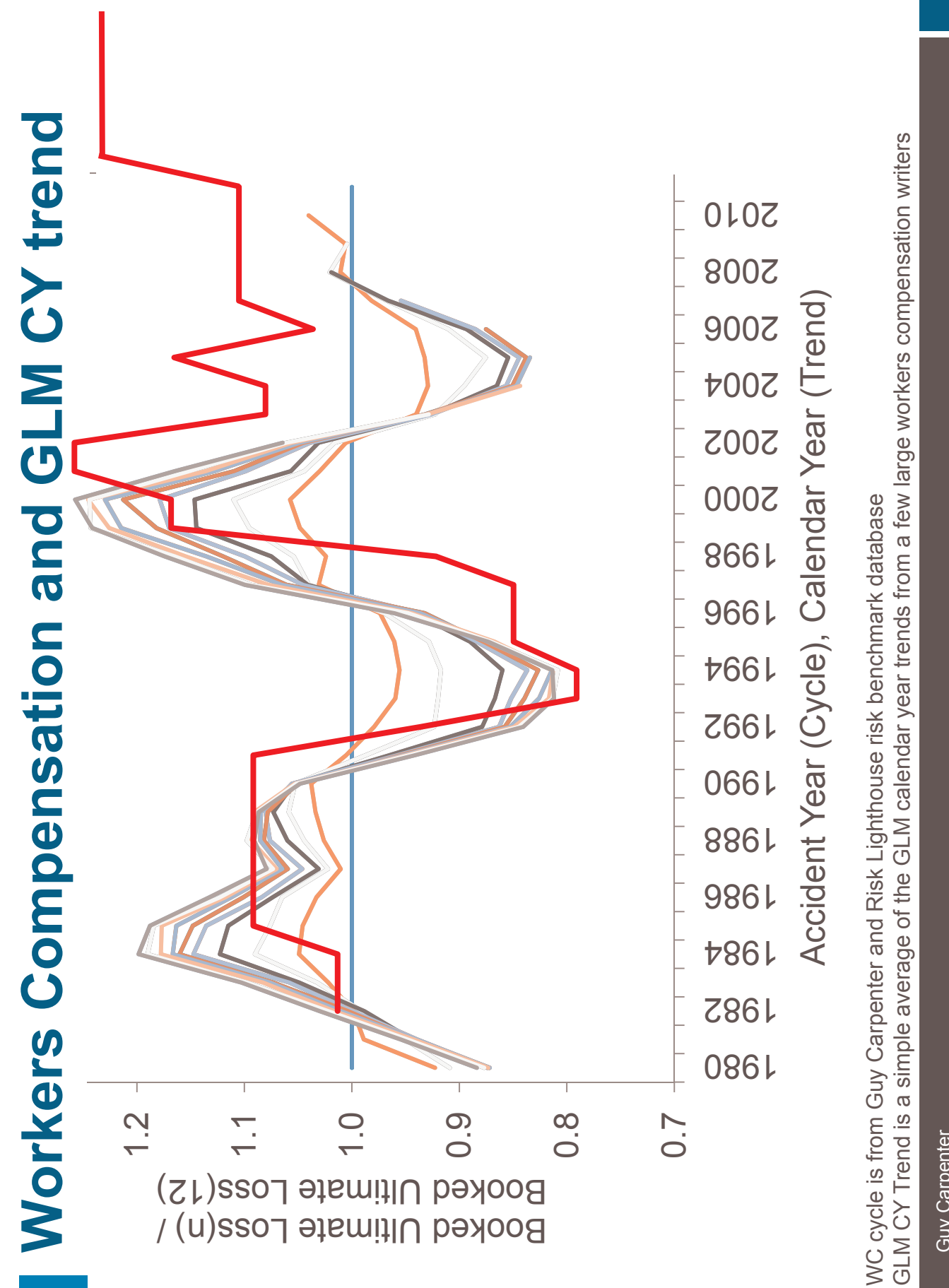

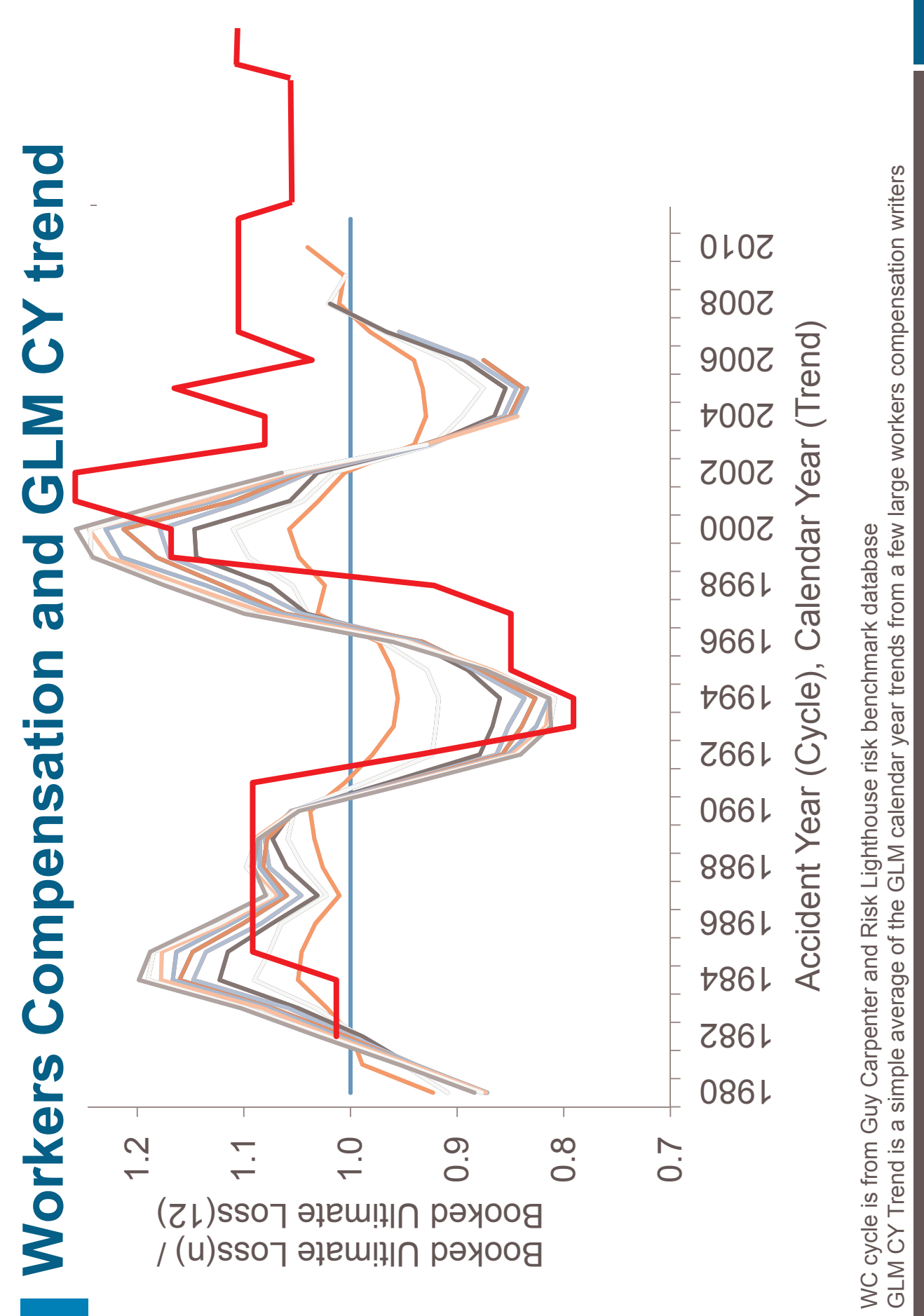

### What can we do about it?

- Reserving  $\overline{\phantom{a}}$
- Take a different LDF weighted average n.
- Use the paid chain-ladder П
- Use a GLM to measure and explicitly model a CY trend F.
- Underwriting П
- Underwriting risk be careful! Ē
- ERM Ē

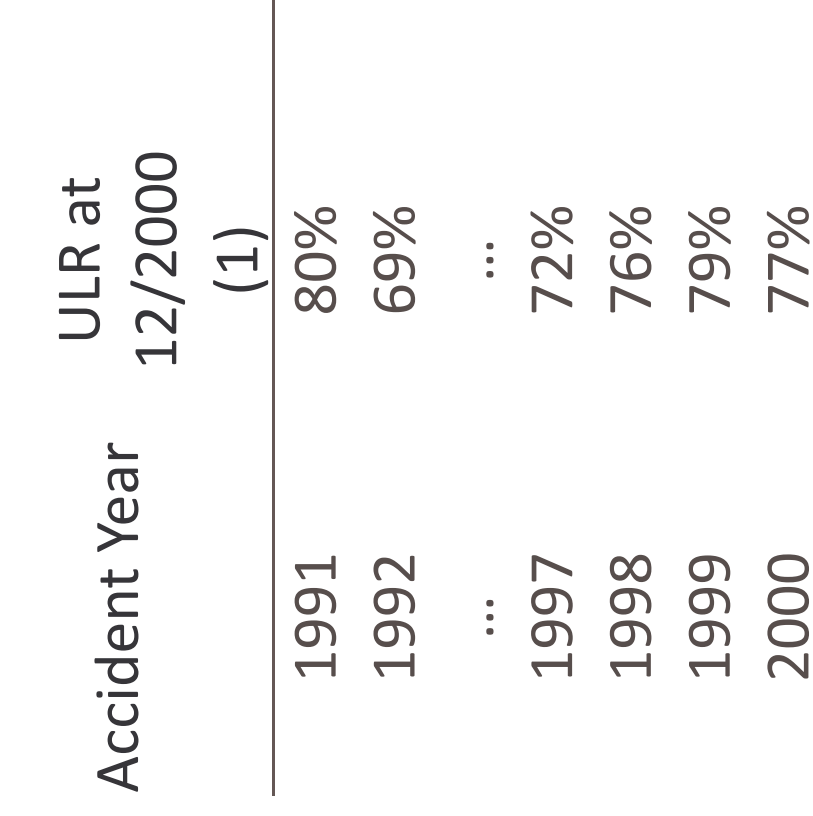

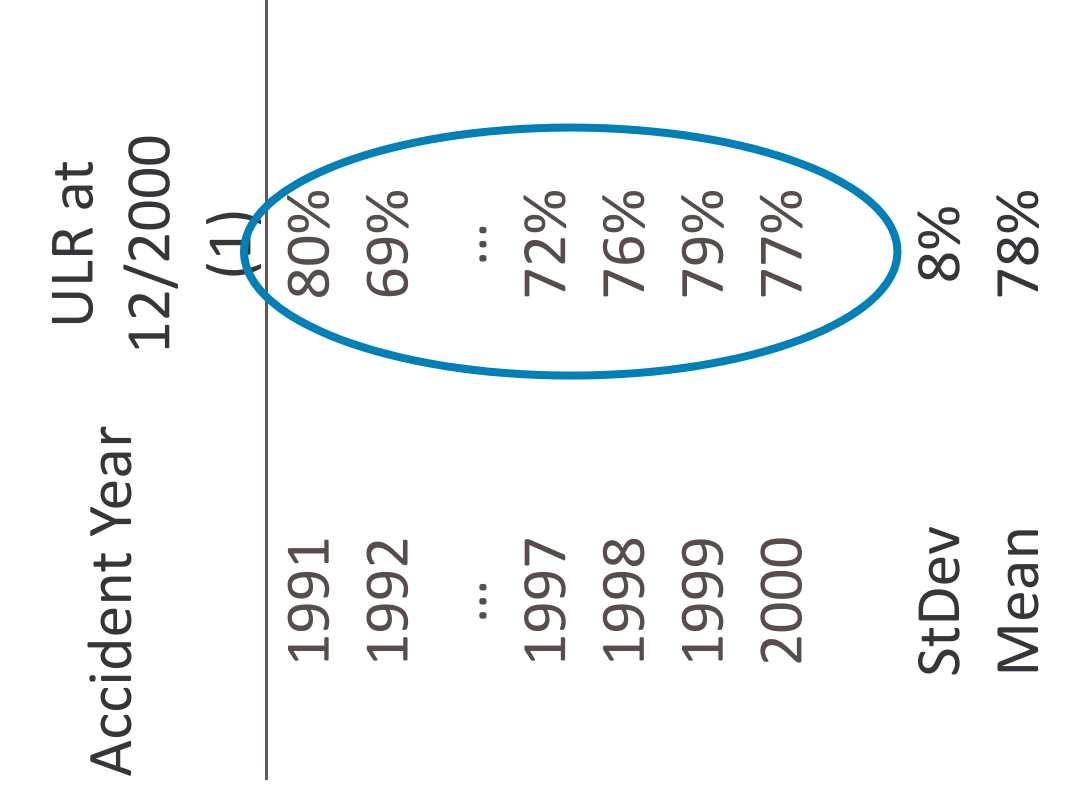

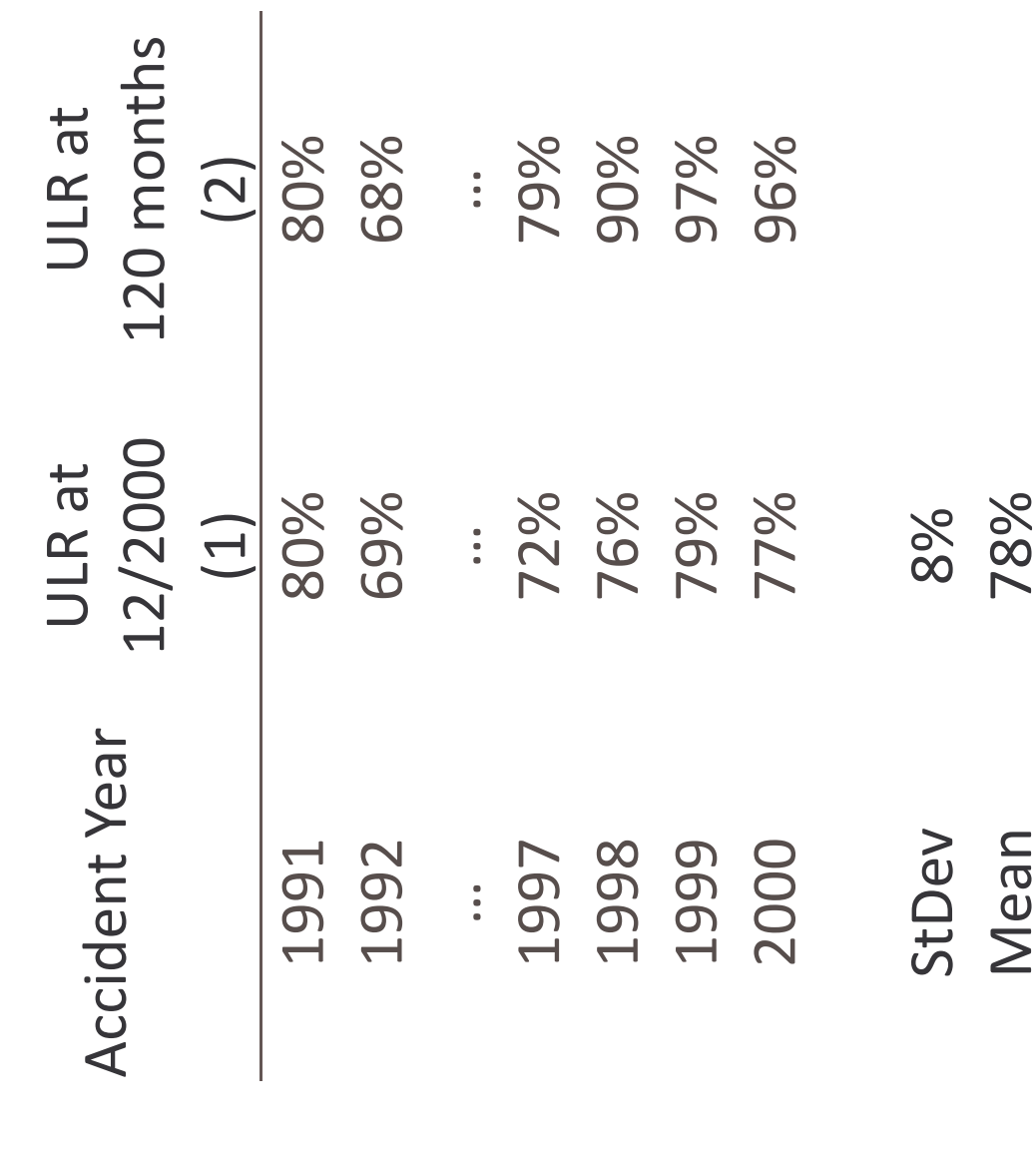

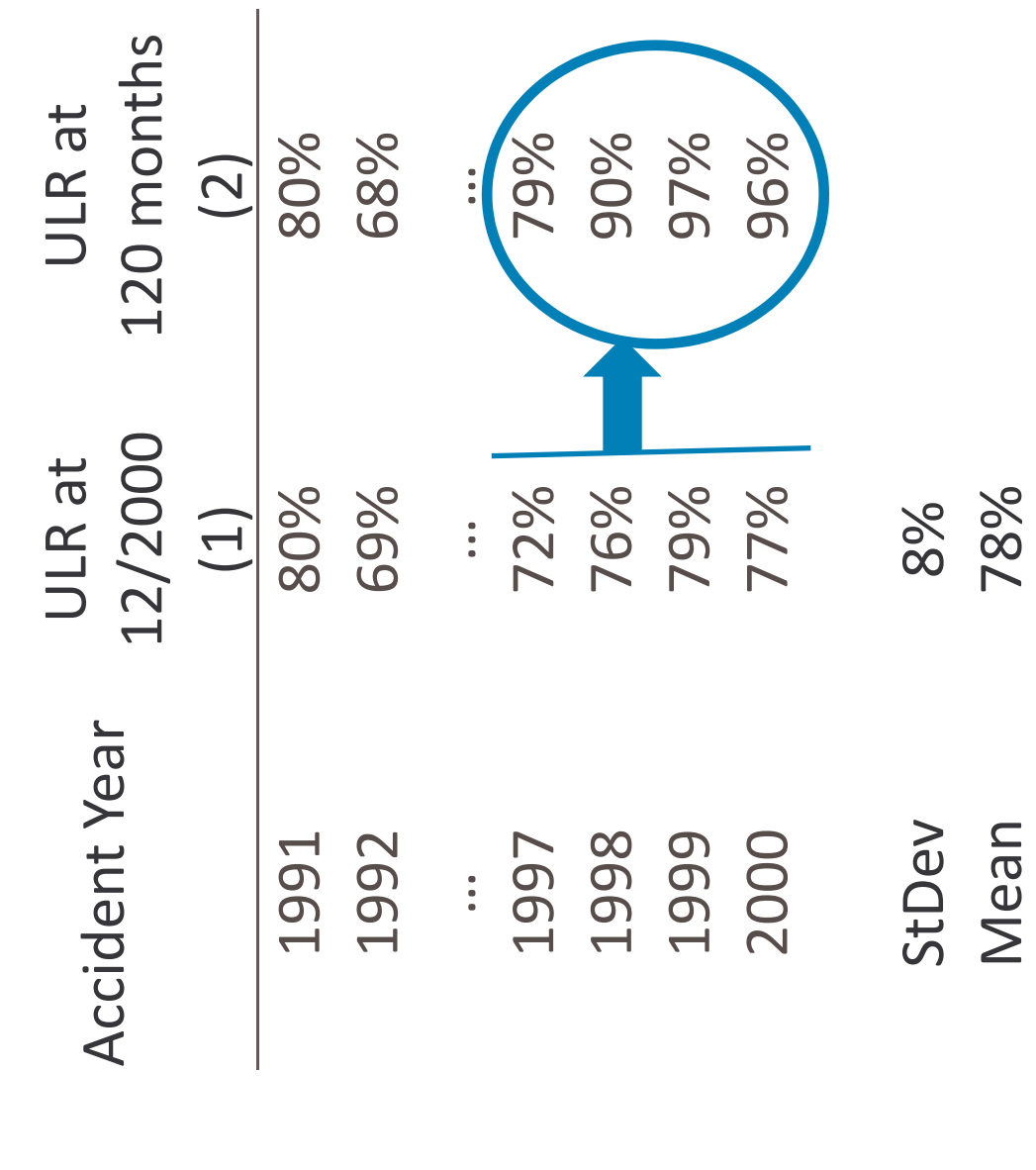

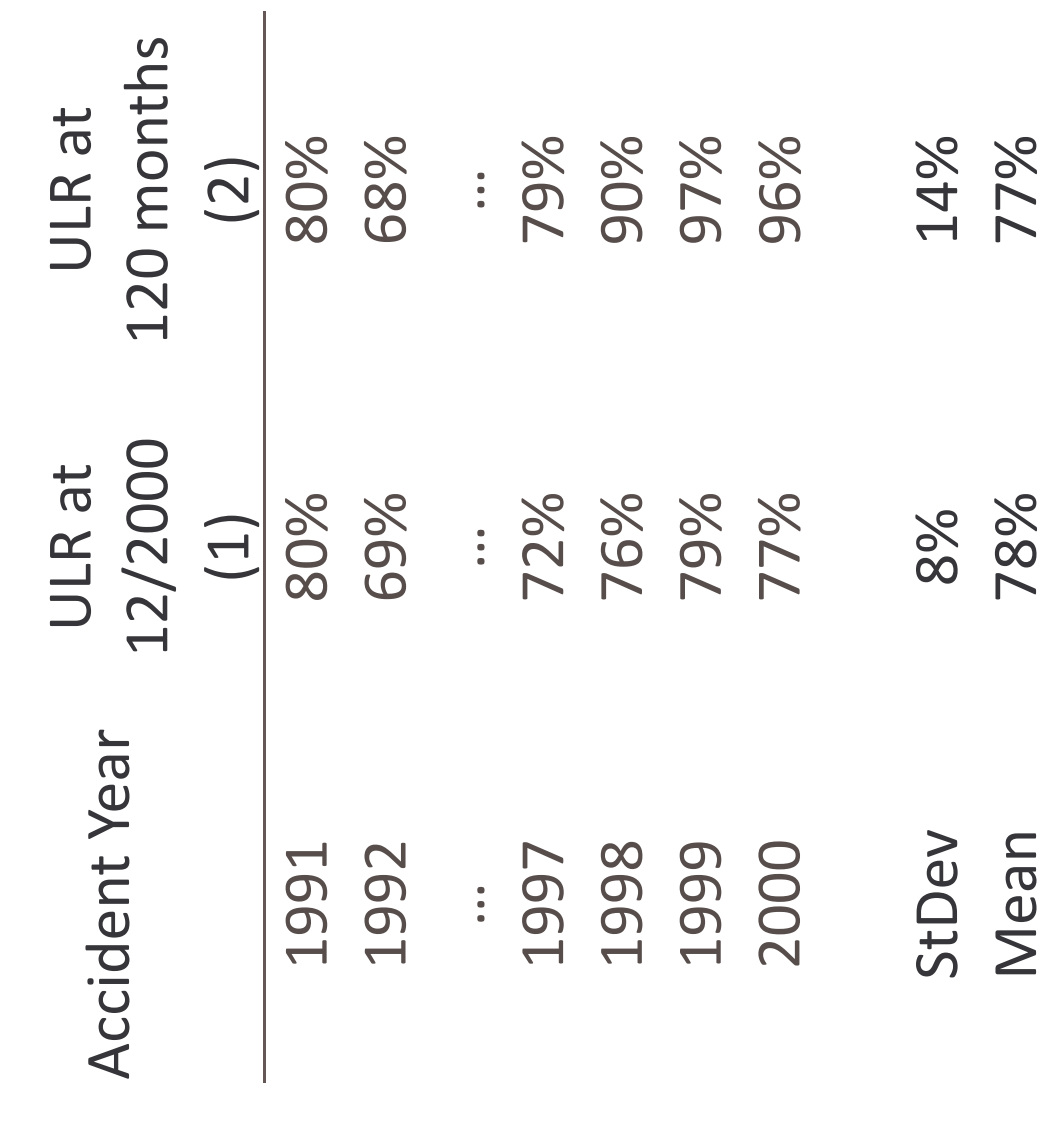

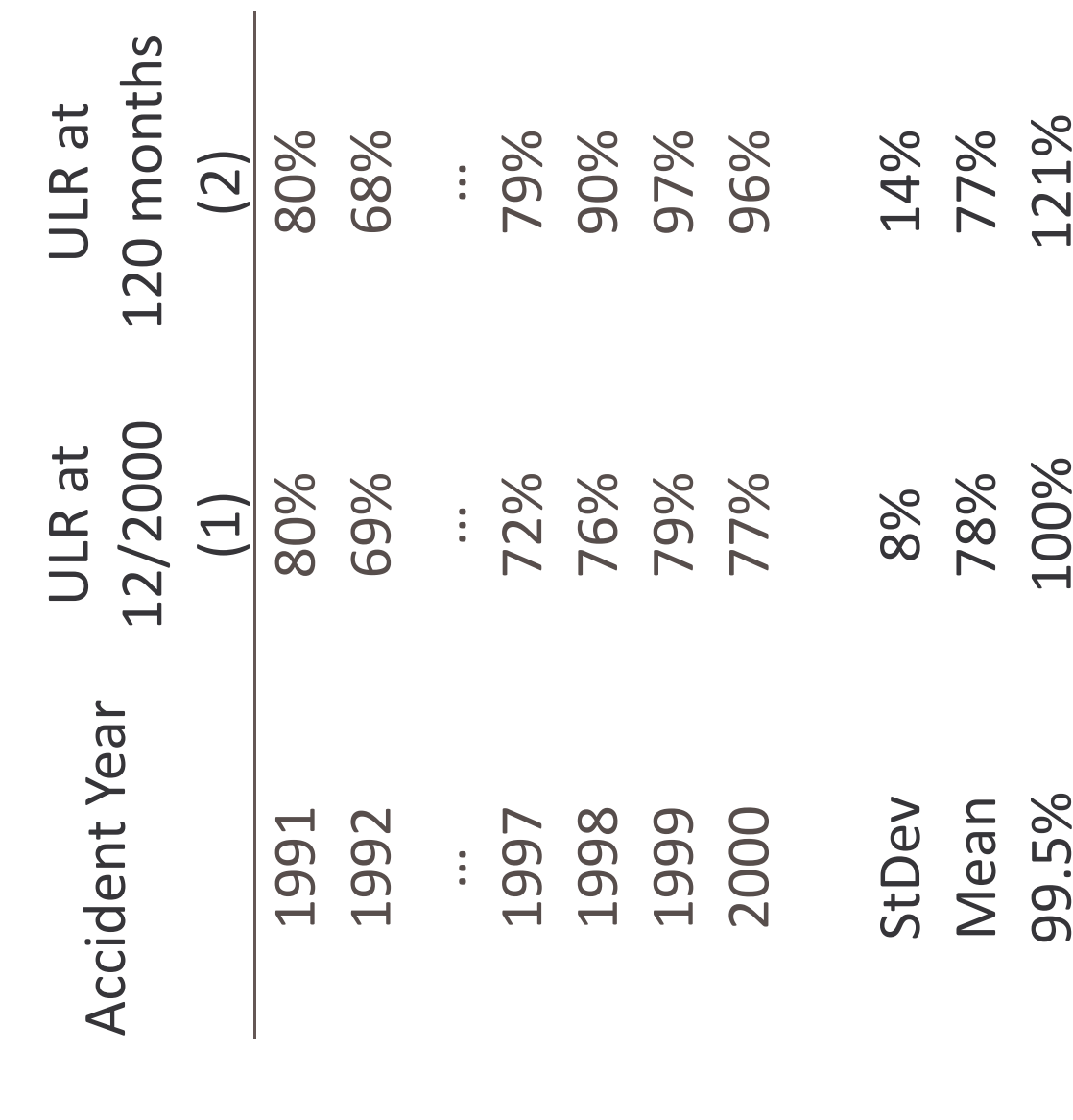

### What can we do about it?

- Reserving n
- Take a different LDF weighted average  $\blacksquare$
- Use the paid chain-ladder  $\mathbb{R}^2$
- Use a GLM to measure and explicitly model a CY trend  $\overline{\phantom{a}}$
- Underwriting
- Do not under-estimate underwriting risk  $\blacksquare$
- ERM П
- Use a multi-year capital model  $\blacksquare$

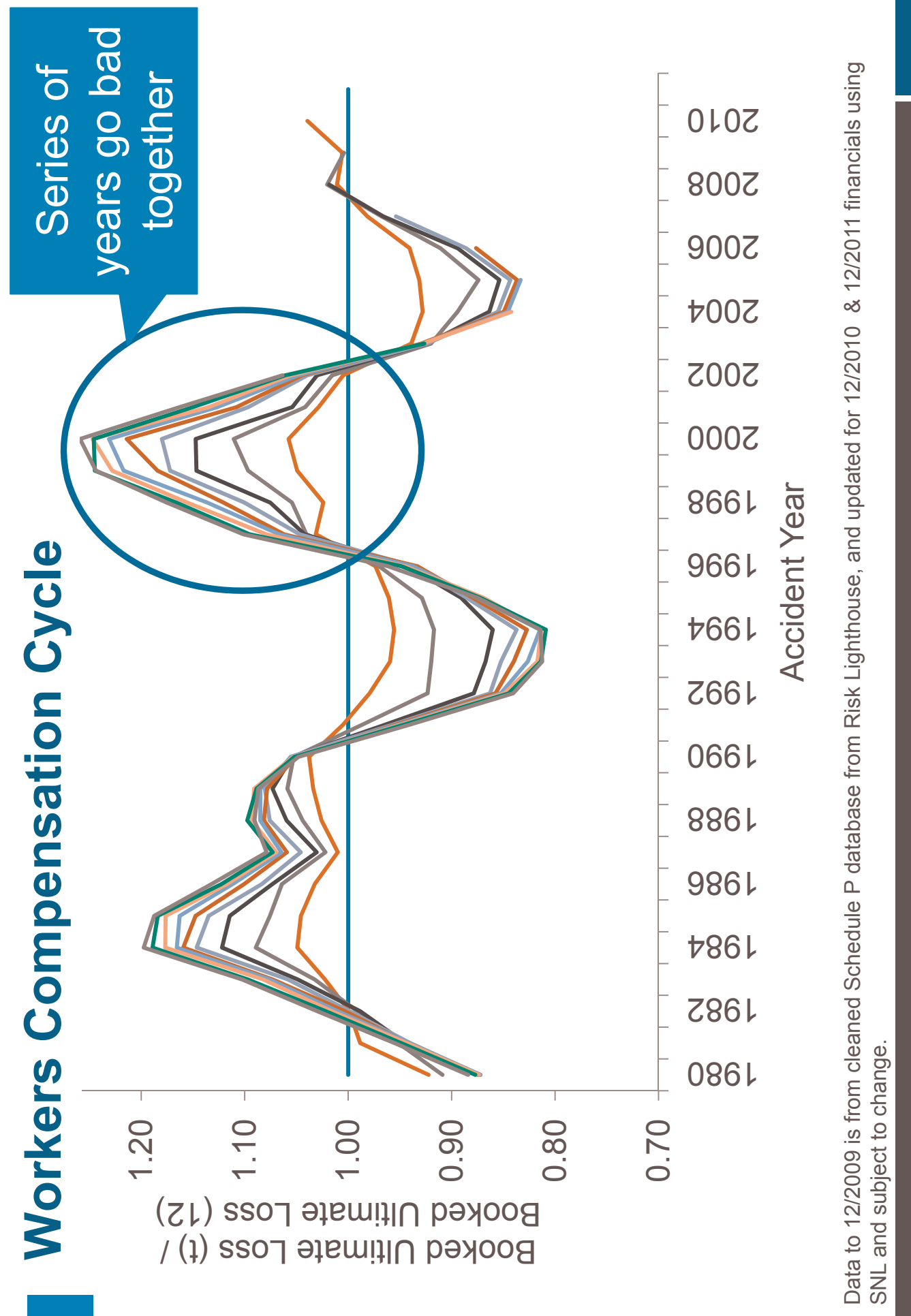

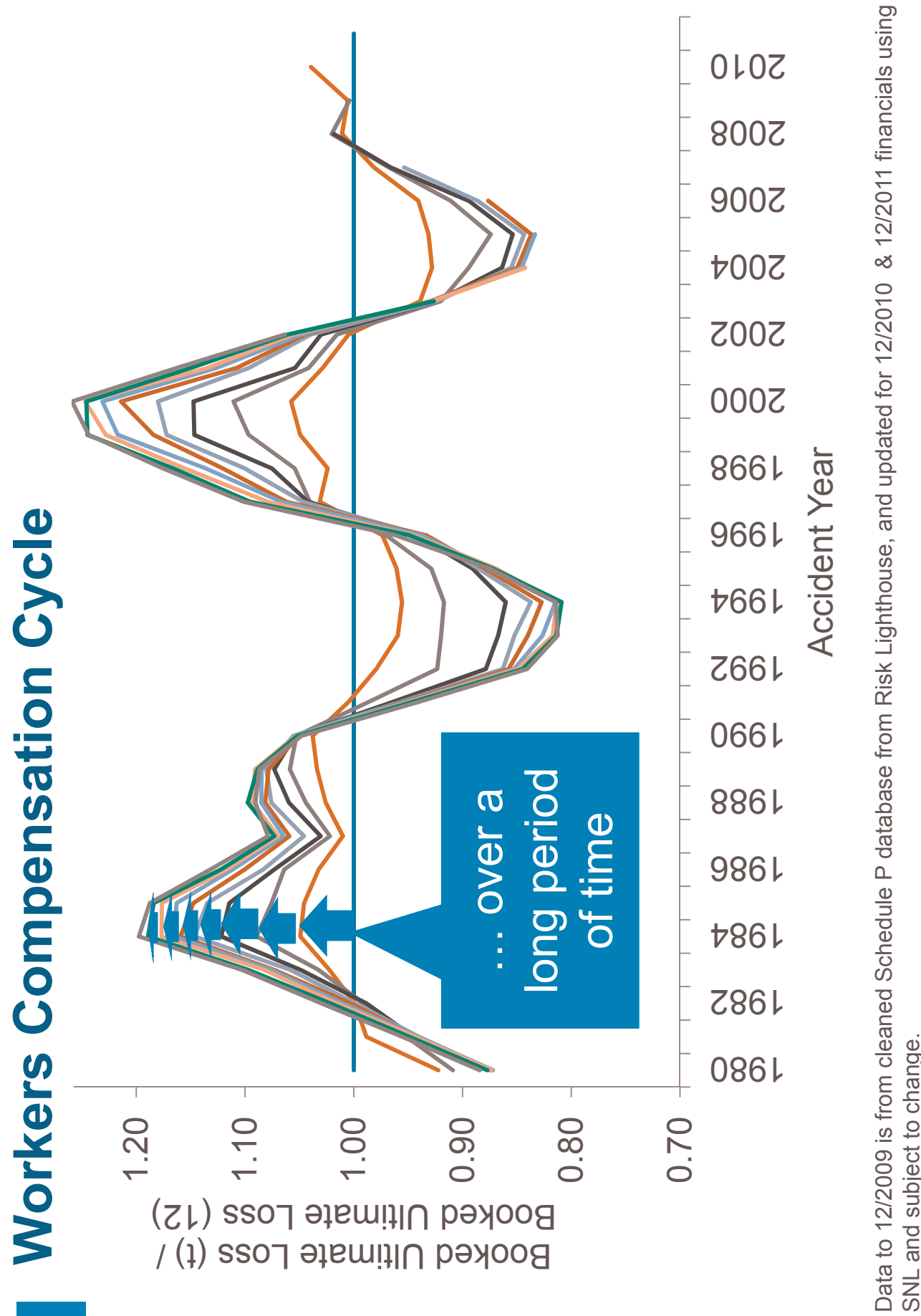

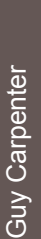

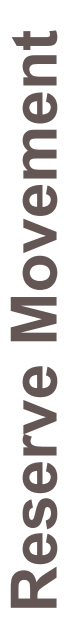

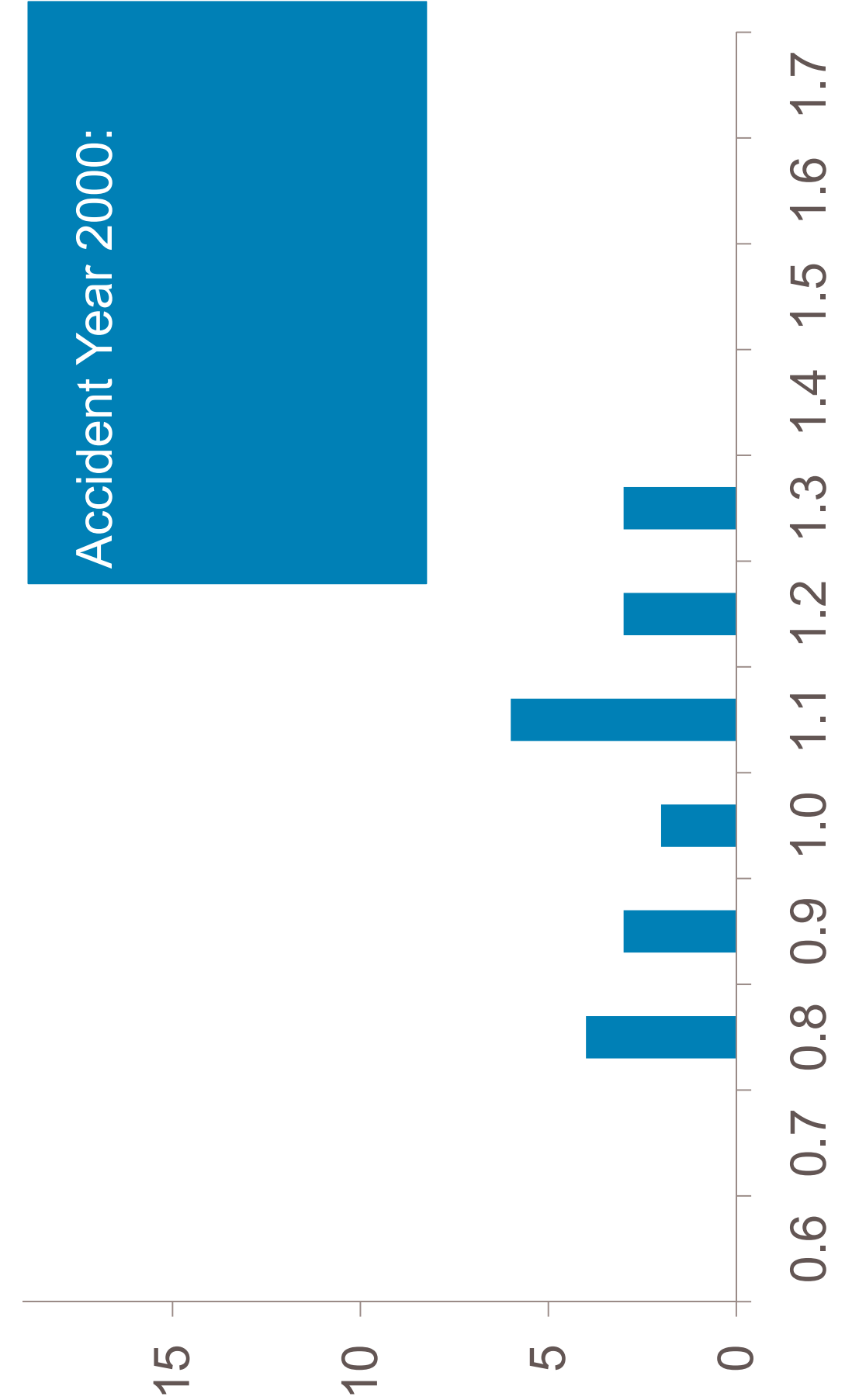

**WC Ten-Year Reserve Distribution** 

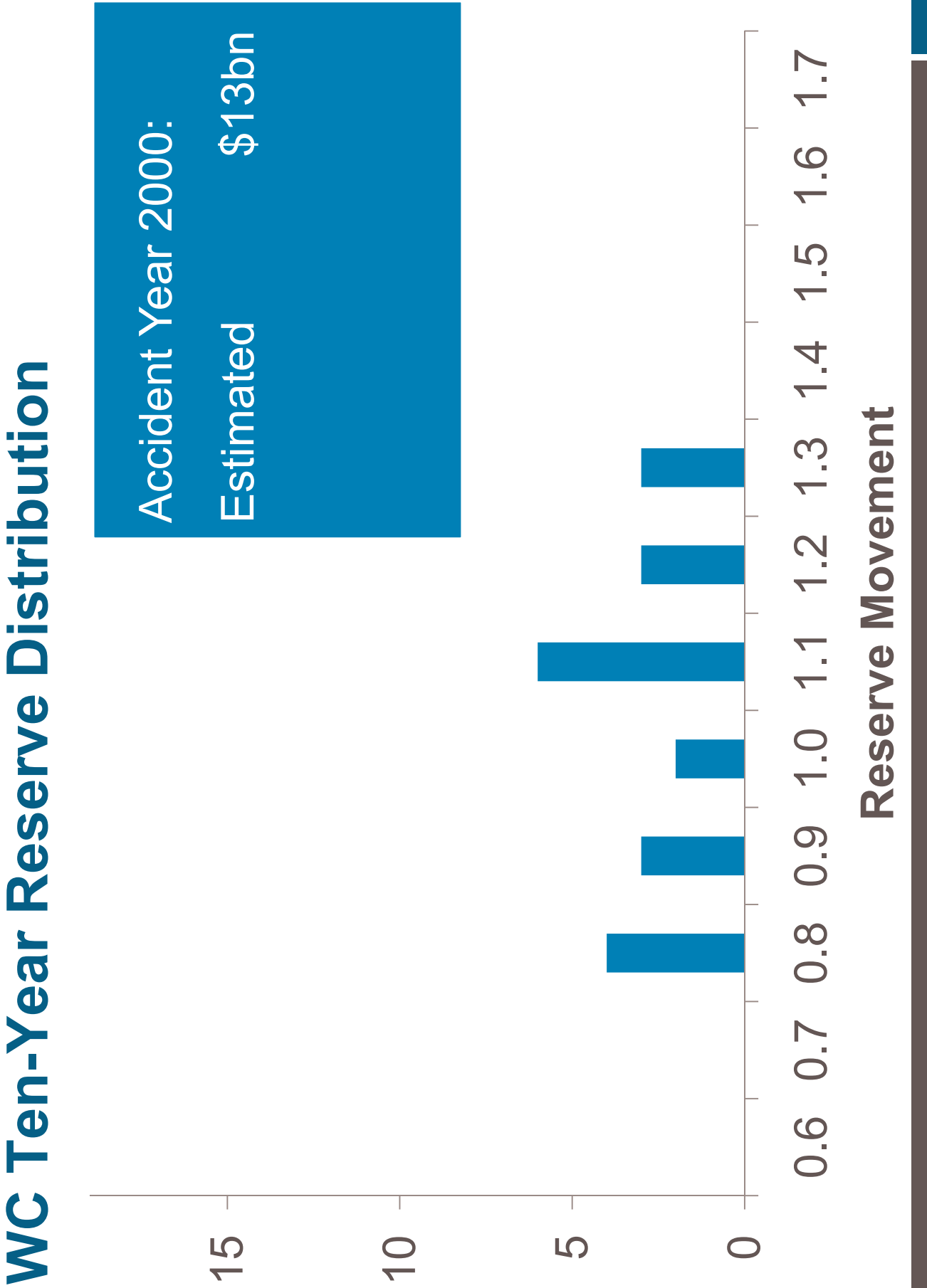

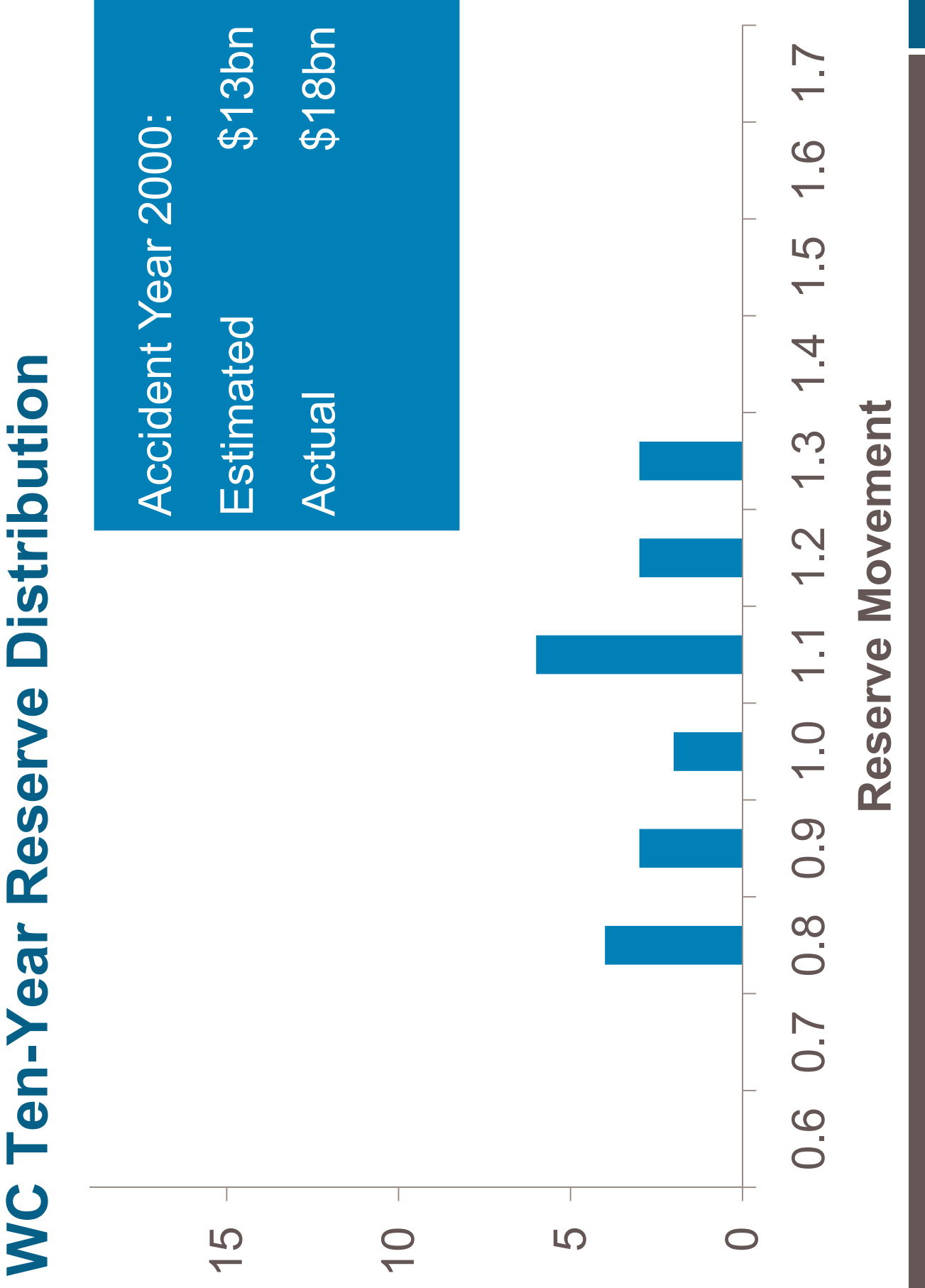

59

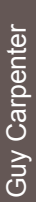

# **WC Ten-Year Reserve Distribution**

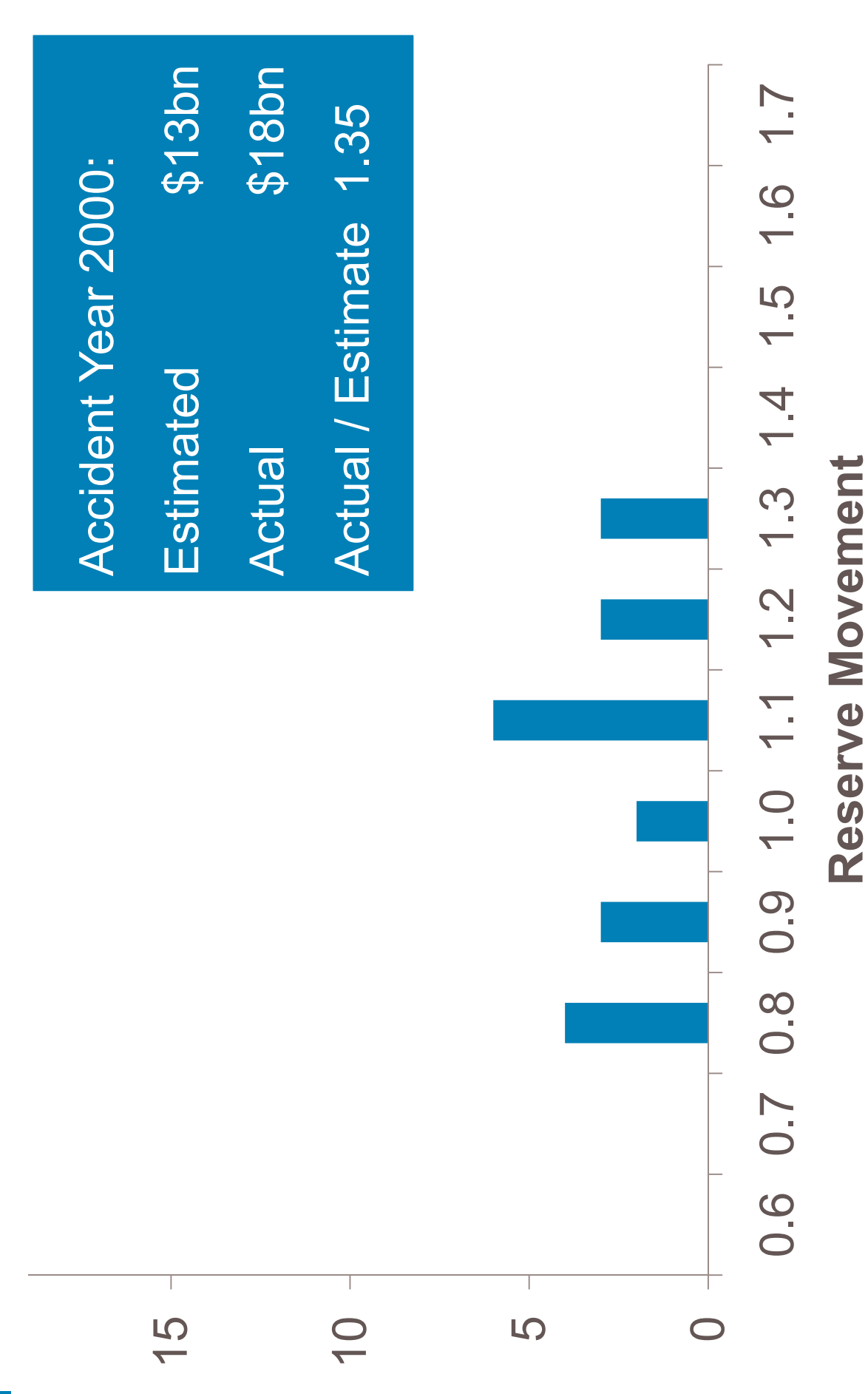

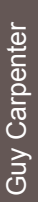

# **WC Ten-Year Reserve Distribution**

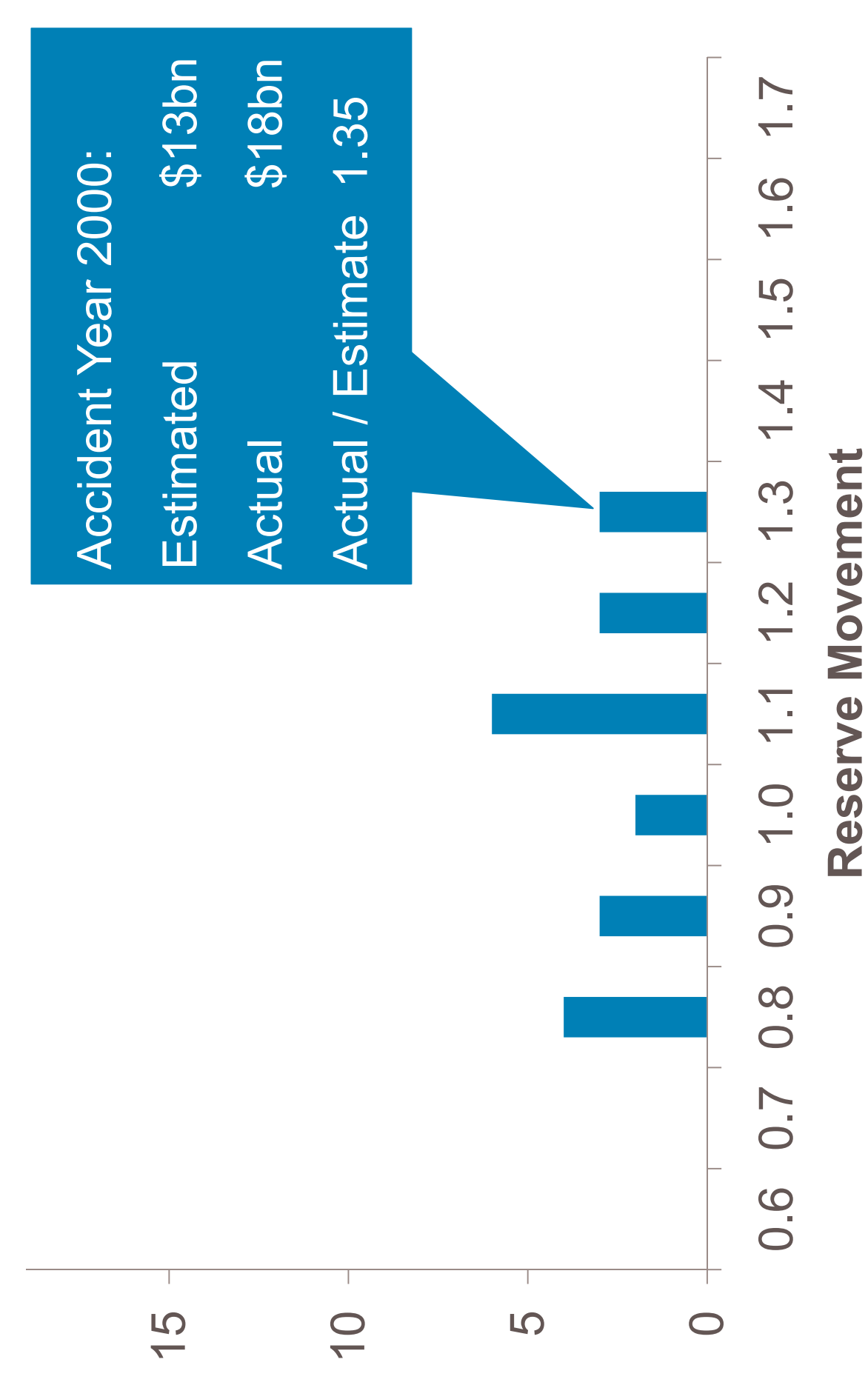

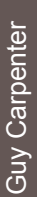

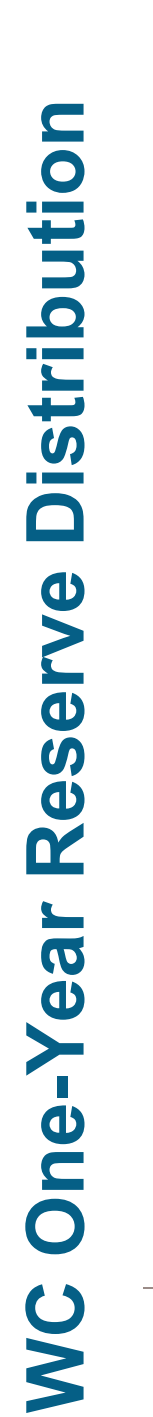

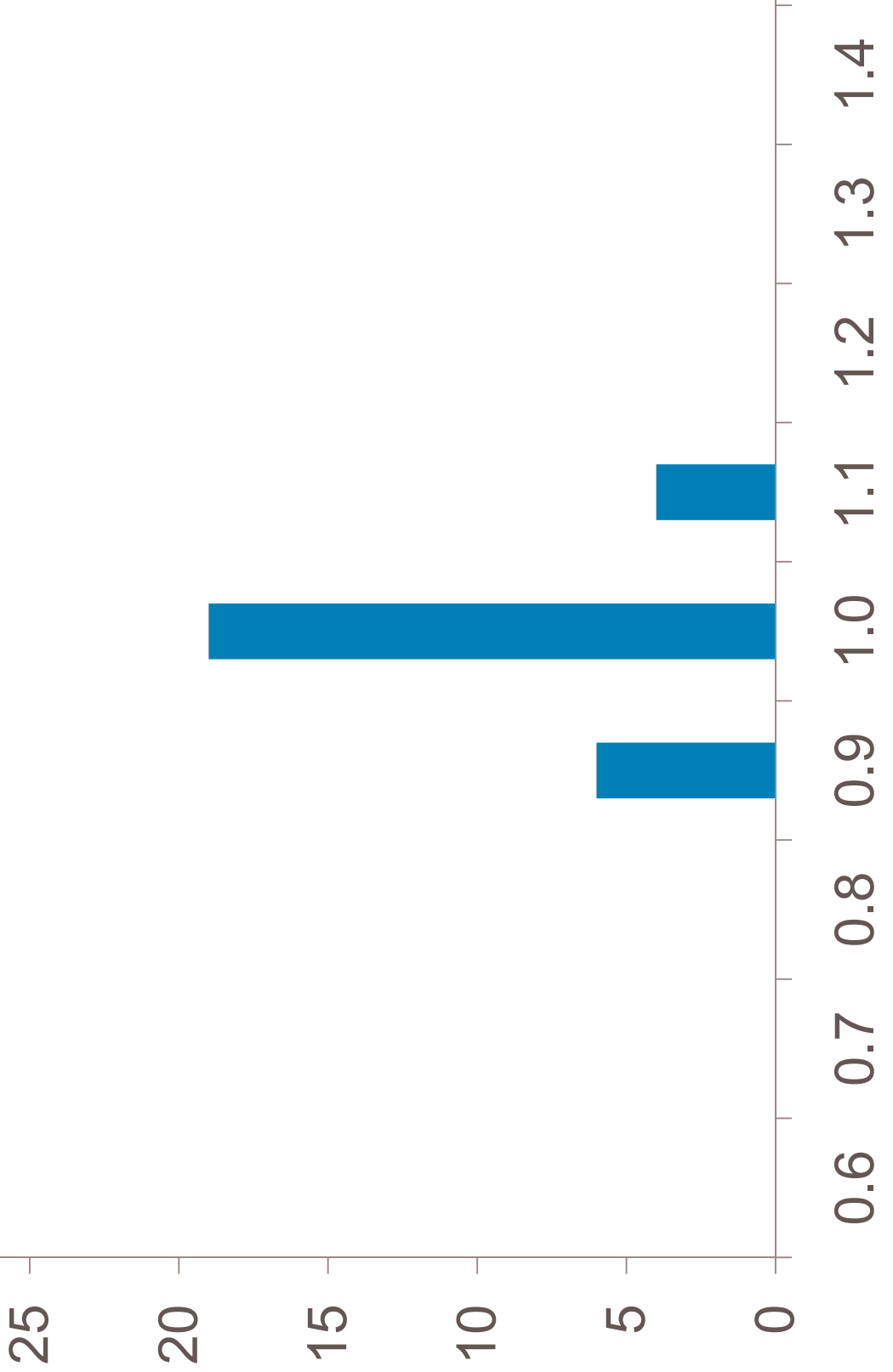

 $\overline{1}$ .5

Reserve Movement

### CV Reserves: Comparison

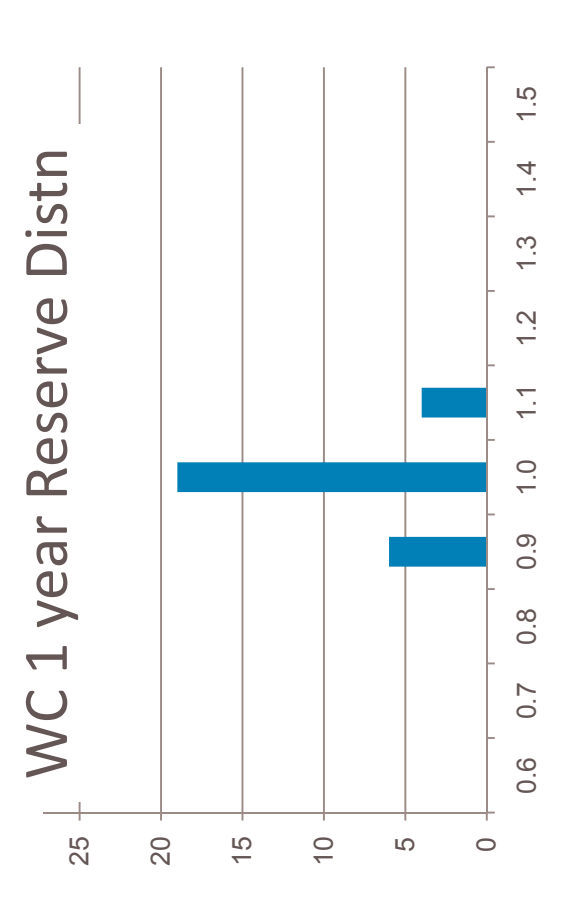

#### **WC 10 year Reserve Distribution**

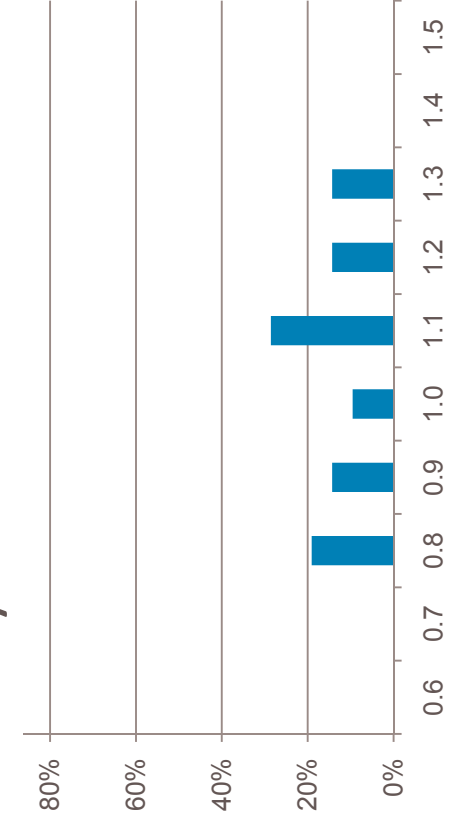

### CV Reserves: Comparison

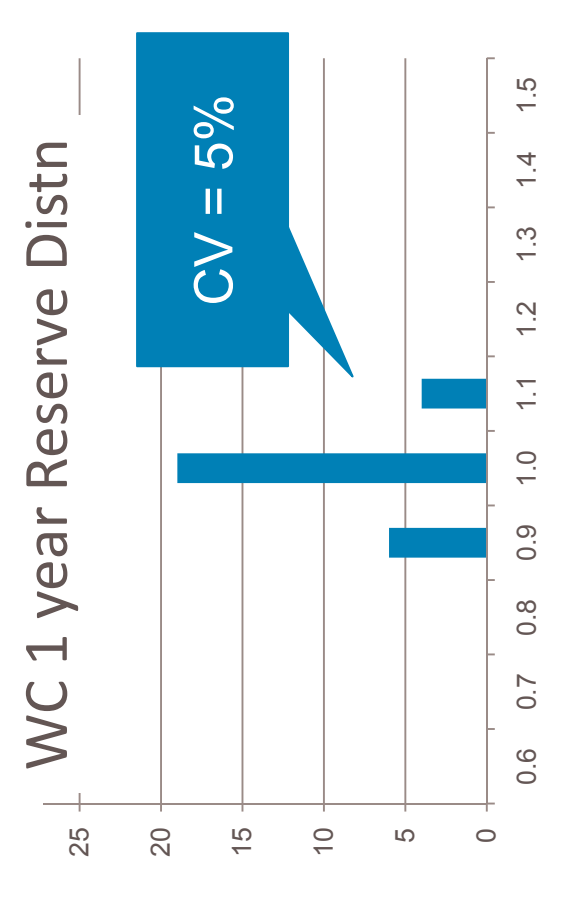

#### **WC 10 year Reserve Distribution**

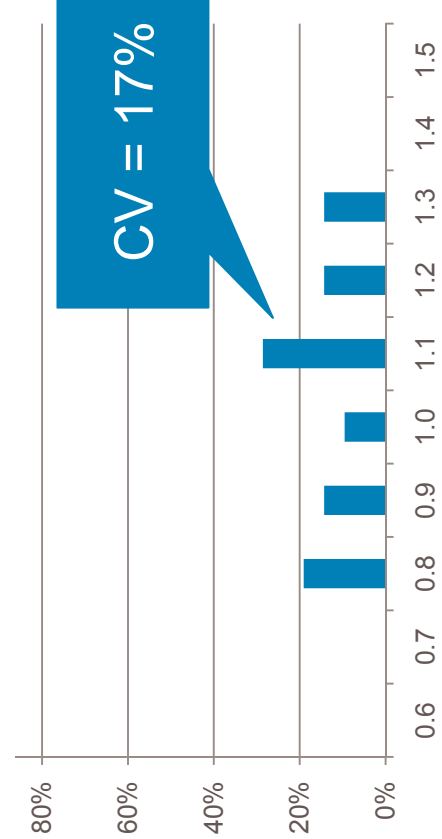

### CV Reserves: Comparison

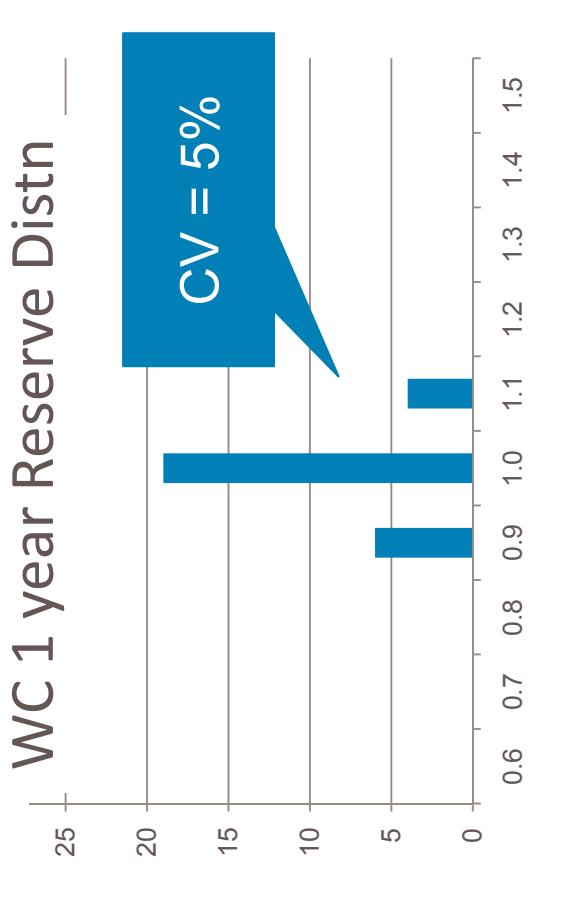

#### **WC 10 year Reserve Distribution**

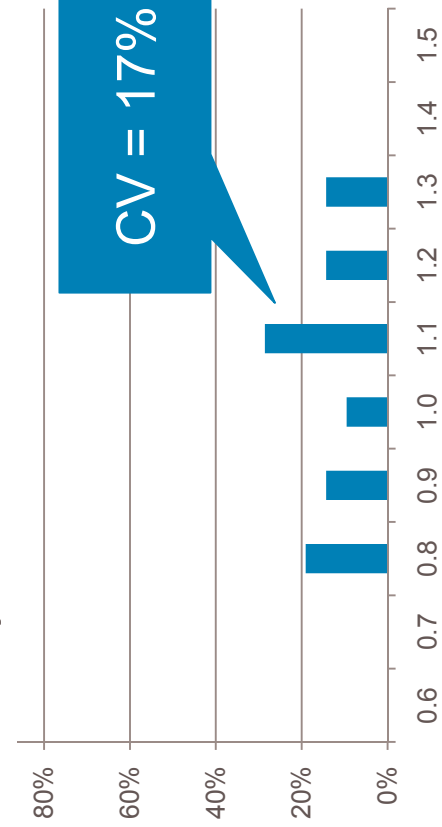

#### Homeowners 10 year Reserve Distn

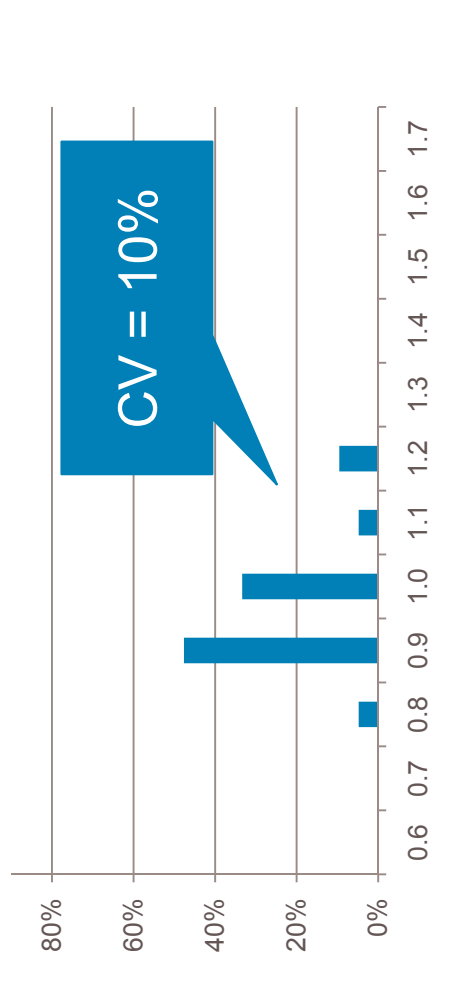

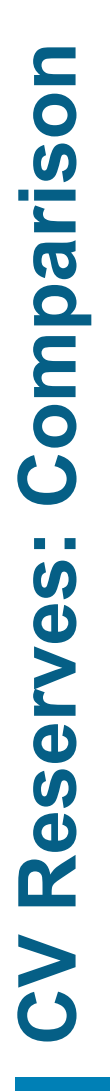

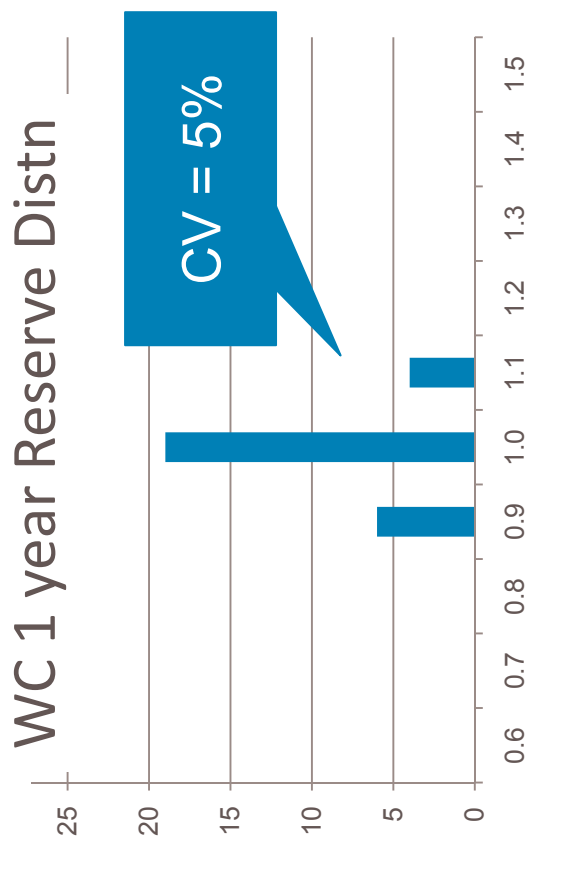

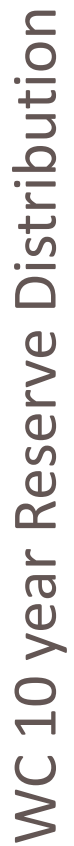

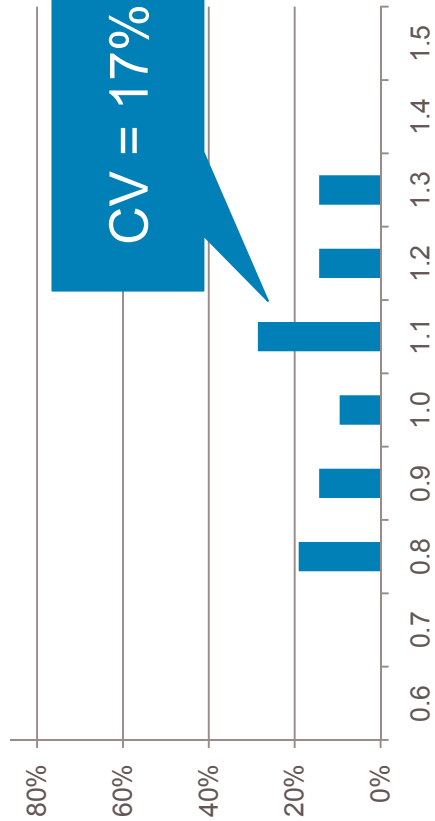

Homeowners 1 year Reserve Distn

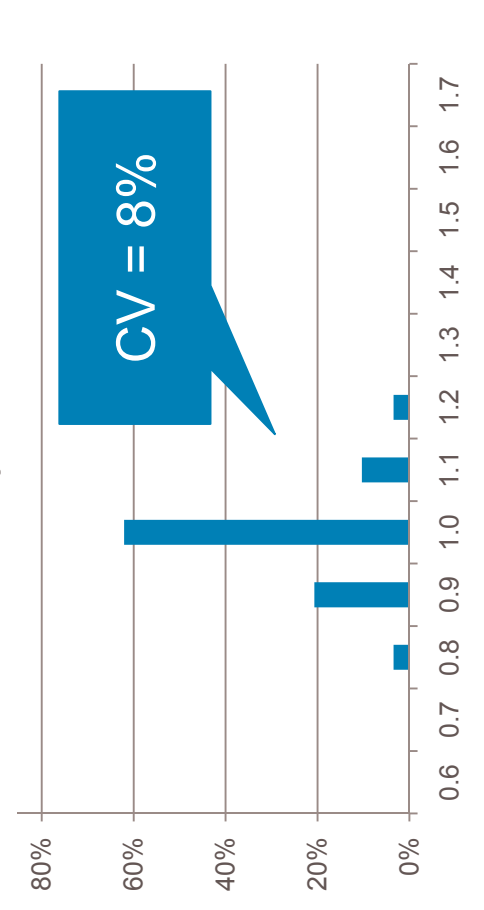

Homeowners 10 year Reserve Distn

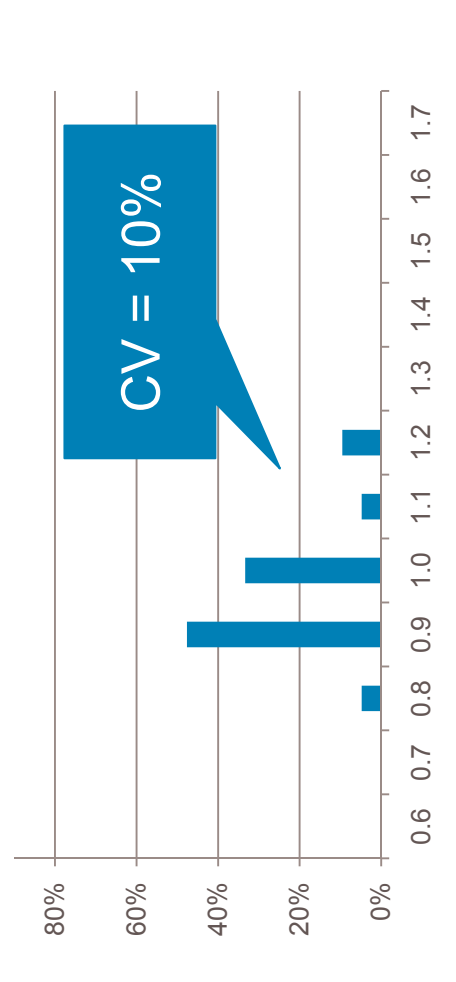

# One Year versus Ultimate Reserve Risk

One-year risk

1. Increases with increasing ultimate reserve risk

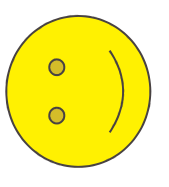

# One Year versus Ultimate Reserve Risk

One-year risk

- 1. Increases with increasing ultimate reserve risk
- Decrease with increasing uncertainty in the estimate

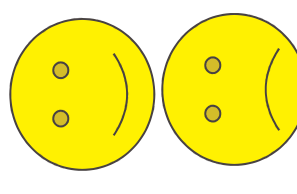

# One Year versus Ultimate Reserve Risk

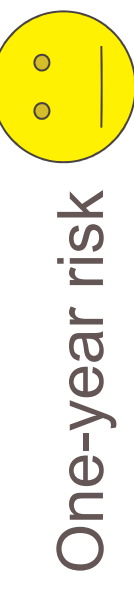

- 1. Increases with increasing ultimate reserve risk
- Decrease with increasing uncertainty in the estimate

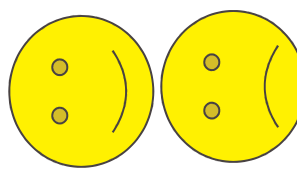

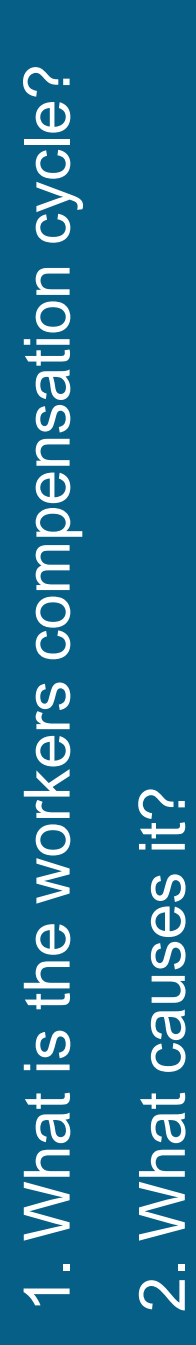

3. What can we do about it?

Jessica Leong

jessica.leong@guycarp.com

www.guycarp.com